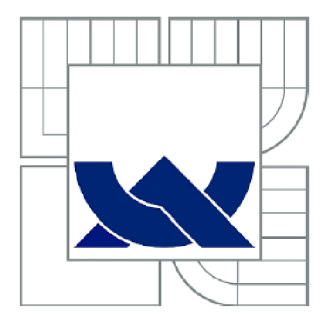

# VYSOKÉ UČENÍ TECHNICKÉ V BRNĚ

BRNO UNIVERSITY OF TECHNOLOGY

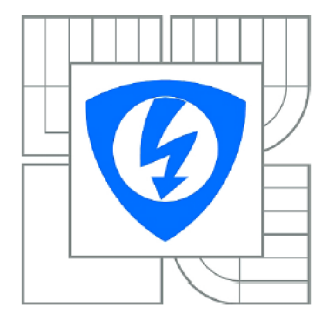

**FAKULTA ELEKTROTECHNIKY A KOMUNIKAČNÍCH TECHNOLOGIÍ ÚSTAV BIOMEDICÍNSKÉHO INŽENÝRSTVÍ** 

FACULTY OF ELECTRICAL ENGINEERING AND COMMUNICATION DEPARTMENT OF BIOMEDICAL ENGINEERING

# AUTOMATICKÁ DETEKCE ISCHEMIE V EKG POMOCÍ UMĚLÉ NEURONOVÉ SÍTĚ

AUTOMATIC DETECTION OF ISCHEMIA IN ECG USING ARTIFICIAL NEURAL NETWORK

BAKALÁŘSKÁ PRÁCE BACHELOR'S THESIS

**AUTHOR** 

AUTOR PRÁCE ADAM NOREMBERCZYK

**SUPERVISOR** 

VEDOUCÍ PRÁCE Ing. MARINA RONZHINA

**BRNO 2014** 

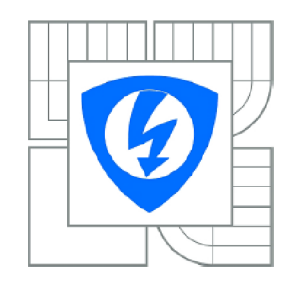

**VYSOK É UČENÍ TECHNICKÉ V BRNĚ** 

**Fakulta elektrotechniky a komunikačních technologií** 

**Ústav biomedicínského inženýrství** 

# Bakalářská práce

bakalářský studijní obor **Biomedicínská technika a bioinformatika** 

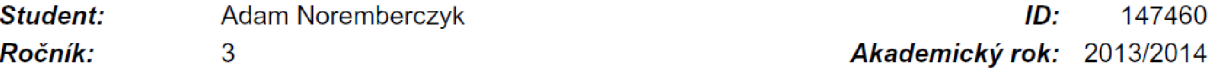

*Ročník:* 3 *Akademický rok:* 2013/2014

#### **NÁZEV TÉMATU :**

### **Automatická detekce ischemie v EKG pomocí umělé neuronové sítě**

#### POKYNY PRO VYPRACOVÁNÍ:

1) Seznamte se s metodami automatické detekce ischemie v EKG, zaměřte se zejména na umělé<br>neuronové sítě. Proveďte literární rešerši v této oblasti. 2) Navrhněte detektor ischemických úseků EKG pomocí vybraných modelů neuronových síti. 3) Navrhněte program pro zobrazení úseků EKG a automatickou detekci ischemie. Jednotlivé úseky získejte z EKG měřených na izolovaných srdcích pokusných zvířat v průběhu experimentu zaměřeného na studium ischemie. Jako vstupy detektoru použijte časové průběhy EKG úseků. Využijte programové prostředí MATLAB. 4) Doplňte program grafickým uživatelským rozhraním. Výsledný program by měl umožňovat nastavení různých parametrů struktury sítě a procesu učení. 5) Proveďte hodnocení vlivu nastavení parametrů na výsledky detekce a struktury sítě a procesu učení. 5) Provedte hodnocení vlivu nastavení parametrů na výsledky detekce a výsledky porovnejte s dostupnými údaji z literatury. 6) Provedte diskusi získaných výsledků a zhodnoťte účinnost detektoru.

#### **DOPORUČEN Á LITERATURA:**

[1] BEN MESSAOUD, Mohamed. Neuronal classification of atria fibrillation. Leonardo Journal of Sciences . 2008, s. 196-213. [2] CLIFFORD, Gari D, Francisco AZUAJE a Patrick MCSHARRY. Advanced methods and tools for

ECG data analysis. Boston: Artech House, 2006, 384 s. ISBN 1-58053-966-1.

*Termín zadání:* 10.2.2014 *Termín odevzdání:* 30.5.2014

*Vedoucí práce:* Ing. Marina Ronzhina *Konzultanti bakalářské práce:* 

> **prof. Ing. Ivo Provazník, Ph.D.**  *Předseda oborové rady*

# **Abstrakt**

Tato práce se zabývá využitím umělých neuronových sítí (UNS), jako elektrokardiografických (EKG) klasifikátorů ischemické choroby srdeční (ICHS) a infarktu myokardu (IM) v EKG signálu.

První část této práce je zaměřena na teoretické znalosti a popisuje problematiku patologických změn na EKG, metody pro automatickou detekci ICHS a IM, a problematiku perceptronu a UNS.

Druhá část se zabývá využitím knihovny Neural Network Toolbox programu MATLAB® verze R2010a. V uživatelském rozhraní pro vývoj grafického prostředí (Guide) je vytvořen program, který slouží k porovnání úspěšnosti automatické detekce ischemie v EKG pomocí UNS. Umožňuje uživateli nastavit různé parametry UNS a zobrazit EKG křivky.

# **Klíčová slova**

Umělá neuronová síť, UNS, ischemická choroba srdeční, ISCH, infarkt myokardu, IM, dopředná síť, gradient, moment, metoda zpětného šíření, Neural Network Toolbox, Matlab, detektor, Guide, klasifikace, EKG, elektrokardiogram, změny na EKG, perceptron, aktivační funkce, přenosová funkce, neuron.

# **Abstract**

This thesis discusses the utilization of the artificial neural networks (ANN) as electrocardiography (ECG) classifiers of coronary artery disease (CAD) and myocardial infarction  $(MI)$  in ECG signal.

The first part of this thesis is orientated towards the theoretical knowledge and describes the issue of ECG pathological changes, methods for automatic detection of CAD and MI and the issue of the perceptron and ANN.

The second deals with use of Neural Network Toolbox MATLAB® version R2010a. In graphical user interface development environment (Guide) is created application that is used to compare the success of automatic detection of ischemia in ECG using ANN. It allows the user to set various parameter settings UNS and display ECG waveforms.

# **Keywords**

Artificial neural network, ANN, coronary artery disease, CAD, myocardial infarction, MI, feed-forward network, gradient, moment, backpropagation method, Neural Network Toolbox, Matlab, detector, Guide, classification, ECG, electrocardiogram, ECG changes, perceptron, transfer function, neuron.

NOREMBERCZYK , A . *Automatická detekce ischemie v EKG pomocí umělé neuronové sítě.* Brno: Vysoké učení technické v Brně, Fakulta elektrotechniky a komunikačních technologií, 2014. 51 s. Vedoucí bakalářské práce Ing. Marina Ronzhina.

# **Prohlášení**

Prohlašuji, že svoji bakalářskou práci na téma Automatická detekce ischemie v EKG pomocí umělé neuronové sítě, jsem vypracoval samostatně pod vedením vedoucí bakalářské práce a s použitím odborné literatury a dalších informačních zdrojů, které jsou všechny citovány v práci a uvedeny v seznamu literatury na konci práce.

Jako autor uvedené bakalářské práce dále prohlašuji, že v souvislosti s vytvořením této práce jsem neporušil autorská práva třetích osob, zejména jsem nezasáhl nedovoleným způsobem do cizích autorských práv osobnostních a jsem si plně vědom následků porušení ustanovení § 11 a následujících autorského zákona č. 121/2000 Sb., včetně možných trestněprávních důsledků vyplývajících z ustanovení části druhé, hlavy VI. díl 4 Trestního zákoníku č. 40/2009Sb.

V Brně dne

.....................................

Adam Noremberczyk

**Poděkování** 

# **Obsah**

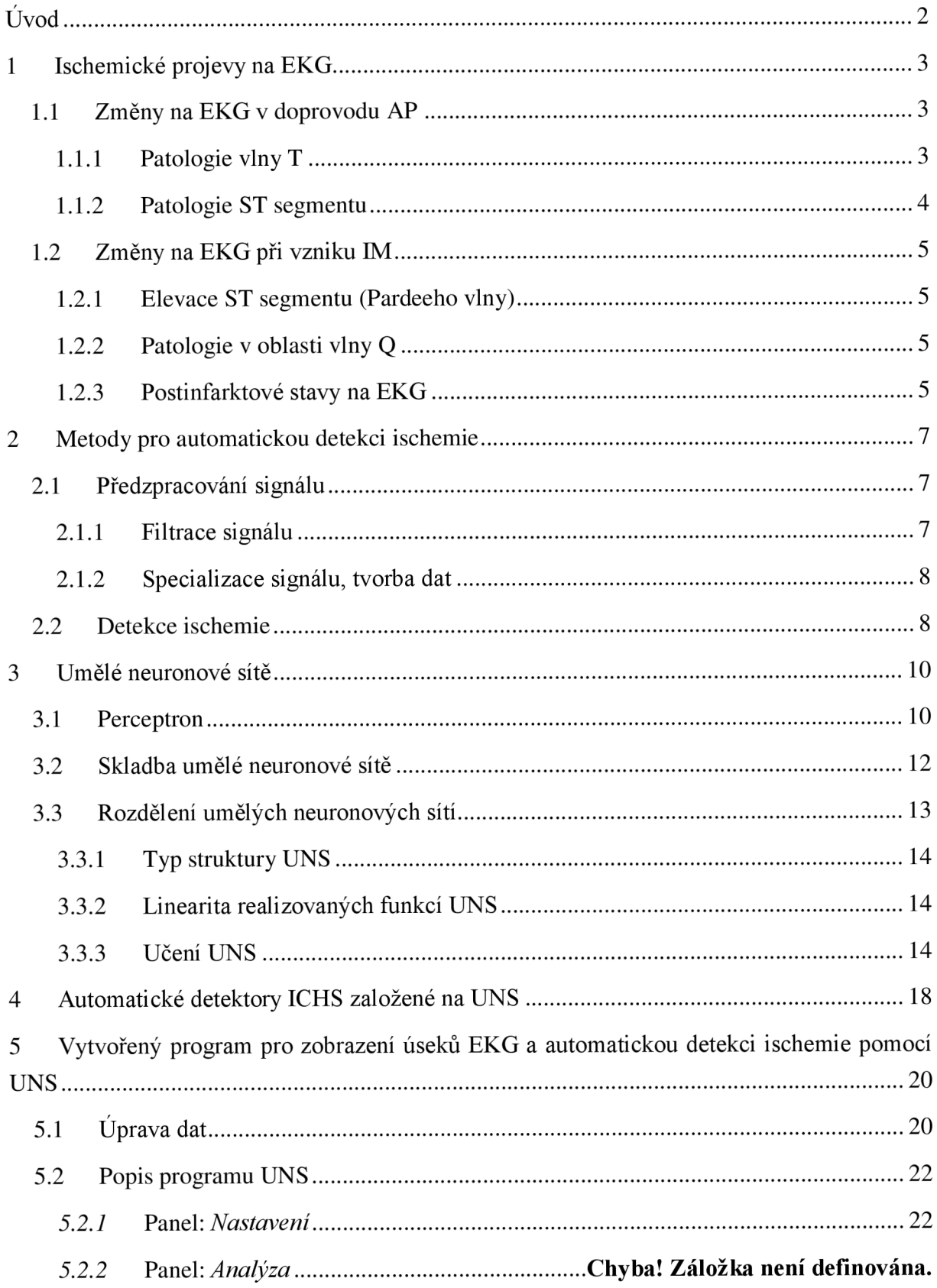

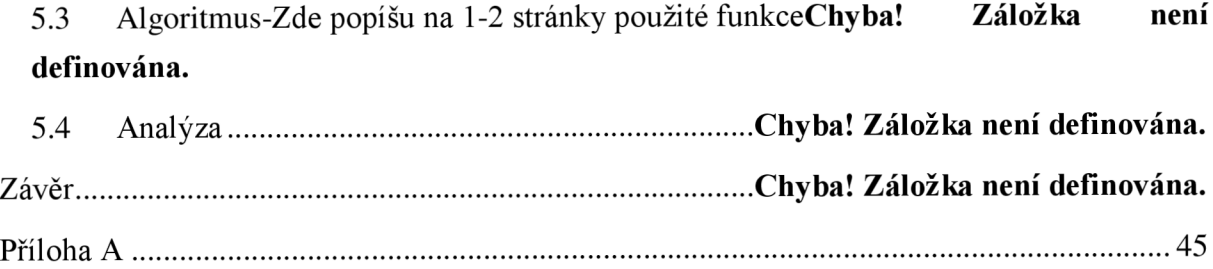

# **Úvod**

Ischemická choroba srdeční (ICHS) je závažný zdravotní fenomén, který dle Zdravotnické ročenky České republiky 2012 postihl v minulém roce 26893 osob, což je 26,28% všech příčin úmrtí z důvodu nemoci. Z toho 24,22% je úmrtí na základě infarktu myokardu. Statistiky jsou podobné i v jiných rozvinutých zemích. Mortalita ovšem výrazně klesá. Od 90. let minulého století klesla o téměř 48%. [1] Za tento trend vděčíme především, preventivním programům, větší informovanosti obyvatelstva o příčinách kardiovaskulárního onemocnění, obecné změně životního stylu a stravovacích návyků, poklesu kouření cigaret v rizikových skupinách obyvatelstva, účinnějším způsobům léčby ICHS a také onemocnění jako hypertenze nebo dyslipidemie [2]. V neposlední řadě zde patří neustále se zlepšující detekce ICHS, jejíž jedno odvětví je předmětem této práce.

Metod detekce ICHS je spousta, prostoru pro inovaci tedy také. Důraz se klade na kvalitnější křivky u převážně zátěžové elektrokardiografie konvenčně posuzované lékařem, kvalitnější obraz v echokardiografii, koronarografii, nukleární kardiografii, dále na spolehlivější detekci kardioenzymů v krvi (troponin, kreatin-kináza, myoglobin), nebo v případě Holterů, kardiostimulátorů, monitorů životních funkcí, diagnostických přístrojů, zdokonalováním automatických detektorů ischemie. Samozřejmě je velmi žádoucí všechny metody zjednodušovat a urychlovat.

Současný lékařský etický kodex v běžné klinické praxi vždy předpokládá pro stanovení diagnózy vyšetření odborným lékařem. Automatické detektory v dnešní medicíně zaujímají pouze post pomocníka pro rychlejší zorientování se v datech.

Automatické detektory ICHS mohou být realizovány pomocí různých algoritmů. Jednotlivé metody se liší kladenými nároky na paměť, kvalitu elektrokardio-záznamu (EKG), a také výslednou úspěšností detekce.

Tato práce se zabývá detekcí ischemie v úsecích EKG pomocí umělých neuronových sítí (UNS). Metody detekce založené na UNS jsou demonstrovány v praktické části vytvořeným programem pro detekci ischemických úseků a následnou analýzu výsledků v programovém prostředí Guide programu MATLAB .

# **1 Ischemické projevy na EKG**

Při ischemii vznikají v místě neokysličené srdeční tkáně metabolické změny. Tyto změny zpravidla doprovází angina pectoris (AP). Pokud není obnovena cirkulace, postupem času dochází k nekróze. Tento stav se nazývá infarkt myokardu (IM). Každopádně dochází k poruše převodní funkce dané části srdce, kterou jsme schopni zaznamenat na EKG . Informace uvedené v této kapitole byly čerpány z [3]-[5].

Elektrokardiogram se vyznačuje svým cyklickým a tvarovým charakterem, složeným z vln a kmitů. Průběh jednoho cyklu je rozkouskován a popsán písmeny P až T, případně U . Každá část průběhu, popsána vlastním písmenem, má fyziologickou příčinu (Obrázek 1):

- P vlna odpovídá depolarizaci síní
- QRS komplex je nejvýraznější a nejlépe detekovatelná část elektrokardiogramu, odpovídá depolarizaci komor a zároveň repolarizaci síní
- T vlna odpovídá repolarizaci komor

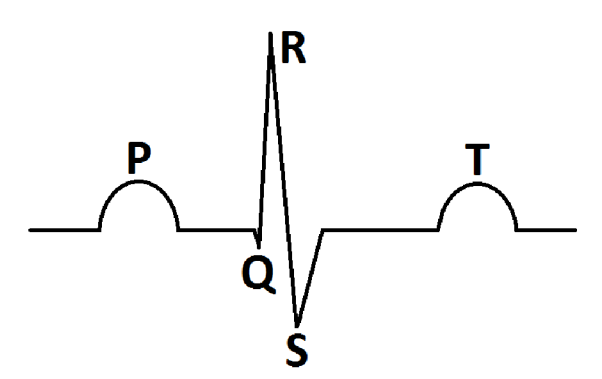

**Obrázek 1 - Zjednodušený model fyziologické EKG křivky** 

# **1.1 Změny na EKG v doprovodu AP**

#### **1.1.1 Patologie vlny T**

První známkou ischemie jsou obvykle změny vlny T. Ty, ale mohou také značit již prodělaný IM.

• Inverze T vlny (Obrázek 2): Osamocené a symetrické inverze vlny T, nedoprovázené jinými změnami, mohou být jediným příznakem ischemie. Jedná se ovšem o nejistý reverzibilní stav.

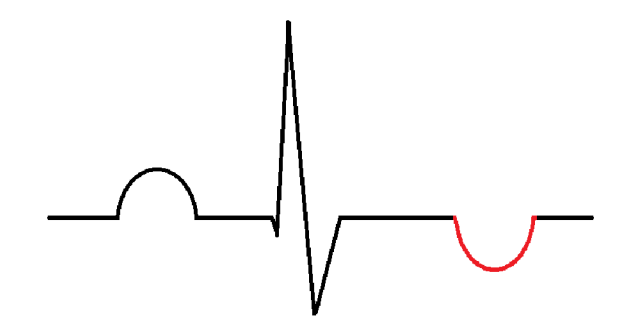

**Obrázek 2 - Inverze vlny T** 

• Vysoká hrotnatá (hyperakutní) vlna T (Obrázek 3): Jde o přechodný stav, který rychle (v prvních minutách) přechází v elevaci ST segmentu a vzniku IM .

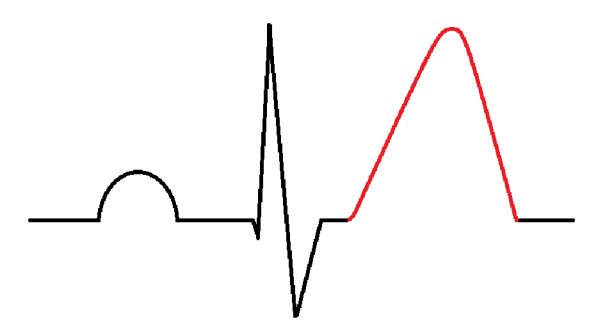

**Obrázek** 3 **- Hyperakutní vlna T** 

#### **1.1.2 Patologie ST segmentu**

Jedná se převážně o reverzibilní stavy, při neúplném nebo přechodném uzavření věnčitých tepen.

• Deprese ST segmentu (Obrázek 4): Mohou se nacházet pouze ve svodech, které se nacházejí v místě postiženého ložiska.

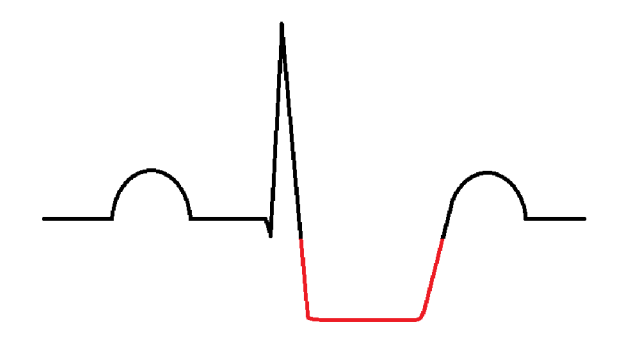

**Obrázek 4 - Horizontální průběh deprese ST segmentu** 

• Prinzmetalova AP (Obrázek 5): Vznik v důsledku spazmu věnčitých tepen. Vznik přechodné elevace ST segmentu (stejně jako u IM, viz dole).

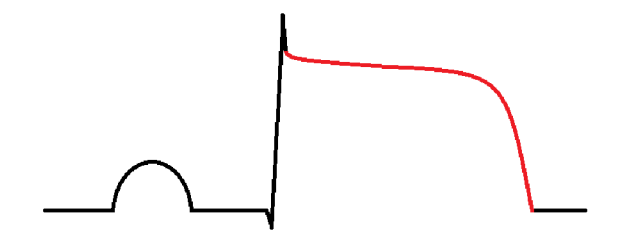

**Obrázek 5 - Elevace ST segmentu** 

# **1.2 Změny na EKG při vzniku IM**

Infarkt myokardu vzniká při déle přetrvávajícím ischemickém stavu za vzniku nekrózy. Typicky se objevuje při ucpání věnčitých tepen v důsledku aterosklerotického stavu cévního řečiště.

# **1.2.1 Elevace ST segmentu (Pardeeho vlny)**

Částečné splynutí RST vln je spojováno s úplnou obstrukcí věnčitých tepen. Na protilehlých svodech se mohou zároveň vyskytovat deprese ST segmentů (Obrázek 5). Stav přetrvává prvních pár hodin.

# **1.2.2 Patologie v oblasti vlny Q**

Při patologii vlny Q se objevuje spolu se sníženou vlnou R (Obrázek 6). K těmto změnám na křivce EK G dochází v případě zániku elektricky aktivních vláken. Vzniká jizva. Tento stav již není reverzibilní. Objevuje se přibližně po 4 hodinách. Patologie v oblasti vlny Q se může objevovat v kombinaci s elevací ST segmentu.

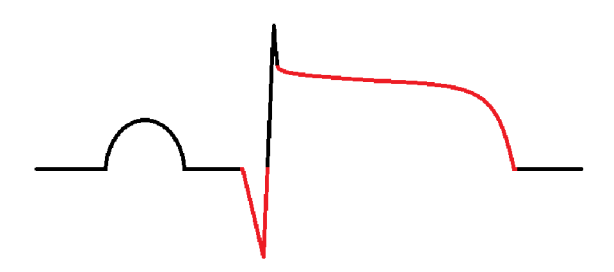

**Obrázek 6 - Patologická EK G křivka při akutním IM: patologie vlny Q, elevace ST segmentu** 

# **1.2.3 Postinfarktové stavy na EKG**

Patologie v oblasti vlny Q a elevace segmentu ST (Obrázek 6), se mění přibližně po 24 hodinách, kdy dochází k objevu inverzní T vlny (Obrázek 7).

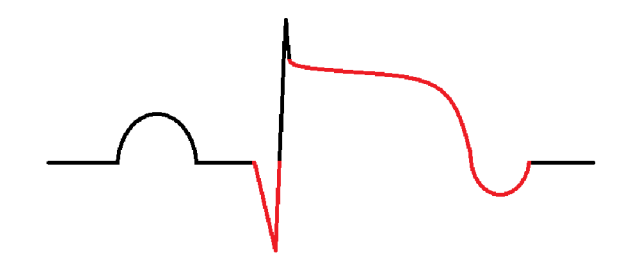

**Obrázek 7 - Postinfarktový stav po 24 hodinách: patologie vlny Q, elevace ST segmentu, inverze vlny T** 

V rámci měsíců vymizí elevace ST segmentů. Po několika letech vymizí také patologická inverzní T vlna. Konečná EKG křivka ze svodů v oblasti jizvy po IM, si uchovává pouze patologie v oblasti Q vlny, včetně snížené velikosti vlny T (Obrázek 8).

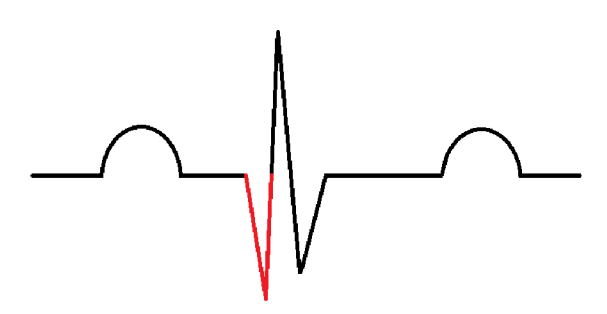

**Obrázek 8 - Postinfarktový stav po několika letech: patologie vlny Q** 

# **2 Metody pro automatickou detekci ischemie**

Při detekci ICHS lze použít rozdílné automatické detektory, které pracují na různých principech. Tyto principy se liší dle typu předzpracování signálu a druhem algoritmu pro samotnou detekci. Tento výběr, a také kvalita optimalizace mají vliv na výslednou úspěšnost detektoru.

# **2.1 Předzpracování signálu**

Obecně platí, že předzpracováním signálu by mělo dojít ke zlepšení poměru signálu k šumu pro následnou práci se signálem. Předzpracování signálu dále zahrnuje zpracování signálu k tomu, aby byla data z něj použitelná např. pro určitý algoritmus detekce ICHS. [6]

### **2.1.1 Filtrace signálu**

Základem každého naměřeného signálu je jeho filtrace. Zvláště u EKG může šum narušit signál do té míry, že by byl bez filtrace nepoužitelný. U EKG se jedná převážně o tyto šumy:

• Síťový brum: Jedná se o šum na úrovni frekvence 50Hz vzniklý v důsledku frekvence elektrické sítě. Brum výrazně narušuje nulovou izolinii a je schopen pohltit většinu EKG vln (Obrázek 9), které jsou pro hodnocení ICHS nezbytné. Lze jej ovšem poměrně dobře filtrovat pásmovou zádrží.

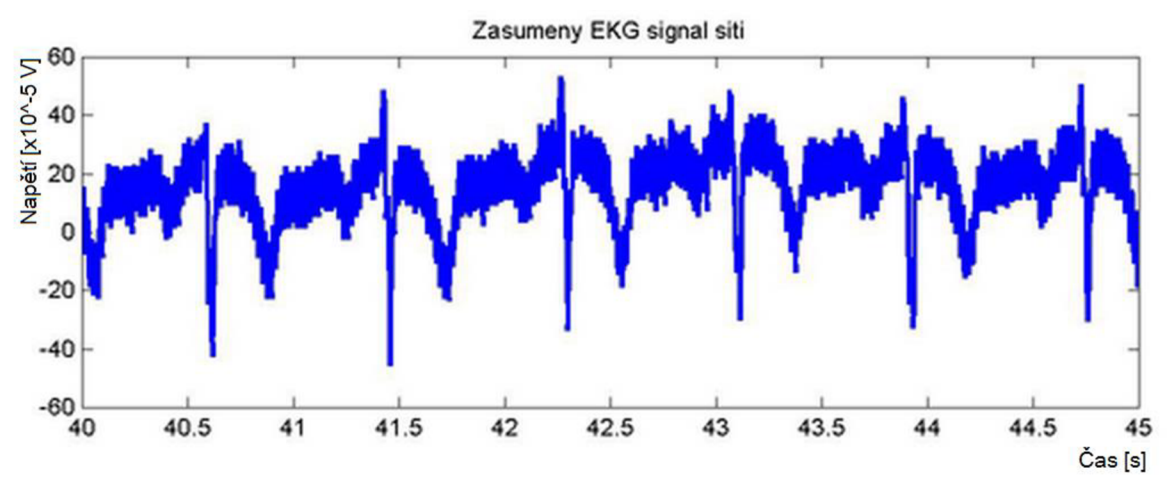

**Obrázek 9 - EKG signál + síťový brum [7]** 

• Drift: Jedná se o nízkofrekvenční šum. Způsobuje kolísání nulové izolinie signálu (Obrázek 10). Vzniká nejčastěji pohyby pacienta (př. dýchání). Lze jej filtrovat dolní zádrží.

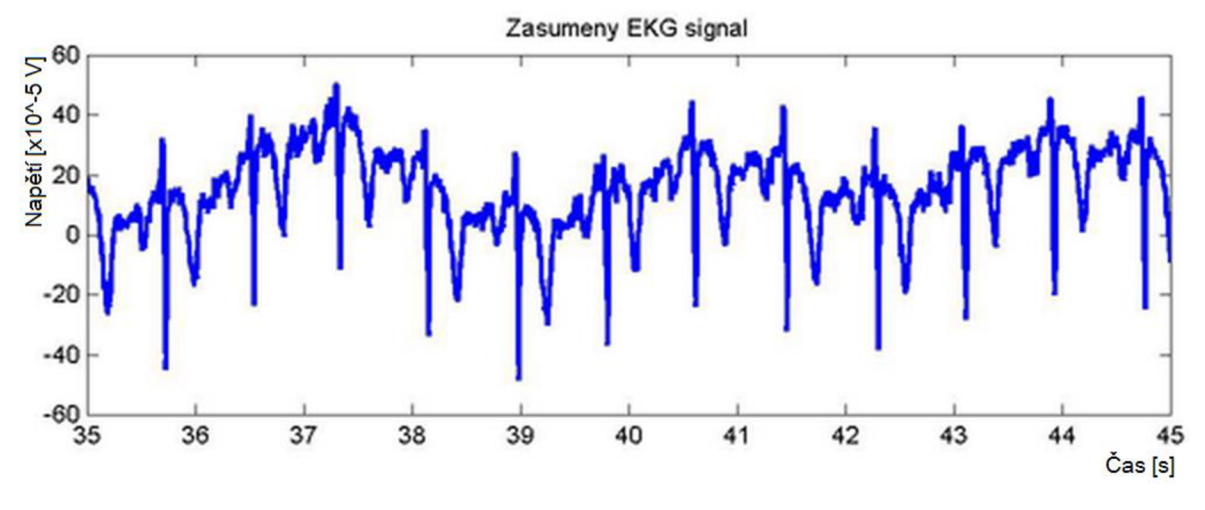

**Obrázek 10 - EK G signál + drift (0,3Hz) [7]** 

• Nahodilé artefakty: Jde o nahodilé skoky amplitudy způsobenými například špatným kontaktem elektrody, činností svalů nebo pohyby těla. Vysoké frekvence nad oblastí užitečné složky signálu lze filtrovat horní zádrží. Dále se využívá filtrace pomocí vlnkové transformace [8]. Ostatní artefakty ovšem bez ztráty signálu filtrovat nelze. Tato část signálu se dá pouze vystřihnout nebo eliminovat jejich vznik.

#### **2.1.2 Specializace signálu, tvorba dat**

Další možné metody předzpracování signálu jsou rozdílné. Dochází ke vzniku specializovaných dat pro daný druh použitého detekujícího algoritmu. Obecně zde může figurovat zvýraznění signálu, podvzorkování a normalizace.

Normalizace může zahrnovat například vytvoření matice s EKG daty, která jsou pro ICHS podstatná. Takováto matice musí obsahovat data, která obsahují informaci o potřebné části signálu (zpravidla část QRST), musí tedy dojít k detekci této části, ořezu a zařazení do matice. Dále může být požadováno mít tyto data v časové oblasti, nebo je mít transformovaná typicky do frekvenční oblasti pomocí Fourierovy transformace.

#### **2.2 Detekce ischemie**

Aby detektory mohli úspěšně klasifikovat, je nezbytné dodat potřebné klasifikační informace ve formě tzv. klasifikačních příznaků. Tyto příznaky mají různou formu podle použité metody detekce. Po přípravě dat tedy následuje získání a dodání příznaků do klasifikátoru.

Konvenčními a nejčastějšími klasifikačními příznaky jsou patologické změny v **morfologii EKG křivky**. Příkladem je patologická vlna Q (nad 0,03s, nad 0,3mV pod izolinii, přesahující *VA* výchylky R vlny), délka QRS komplexu (80 až 120ms), hodnota ST60 (ST segment nad 2mm a pod 1mm minimálně ve dvou svodech V1-V4 vedle sebe, nebo nad a pod lmm v ostatních svodech po 60ms za komplexem QRS) apod. [14] Tyto patologie lze jednoduše odečítat pomocí různých detektorů R vlny a QRS komplexu. Příkladem může být metoda vlnkové transformace (popsáno níže), detektory na principu umocnění filtrovaného signálu na obálce filtrovaného signálu apod. [15]

Jako další příklad metody pro odvození klasifikačních příznaků může sloužit **vlnková transformace,** která se využívá k nalezení okamžiku, ve kterém proběhne náhlá změna (podobnosti, rozdílnosti) ve frekvenční oblasti pomocí tzv. vlnky. Přináší tudíž časověfrekvenční informaci o signálu. Vlnka představuje energetickou křivku na krátkém časovém úseku. Je zjišťována její korelace se signálem. Tohoto principu se dá vhodně využít pro filtraci EKG signálu [8]. Ovšem využívá se i v jiných případech, kdy je vlnka použita pro odvození klasifikačních příznaků tak, že je zjišťována podobnost vlnky (nebo souboru vlnek), vytvořené na ischemických datech proti kontrolnímu vzorku EKG . Následně lze tyto podobnosti klasifikovat například **metodou podpůrných vektorů** (angl. support vector machines, SVM). Tato metoda rozděluje prostor na dvě poloviny (normální EKG a ischemické EKG) za vniku nejširšího možného pole mezi shluky jednotlivých bodů. Toto pole je popsáno vektorově, dle nejbližších bodů. [6] [9] [10]

**Analýza nezávislých komponent** (angl. independent component analysis, ICA) slouží k separaci nezávislých signálů, které byly smíchány. Dobře tuto metodu vystihuje "cocktailparty problém", který popisuje situaci za přítomnosti více mluvících osob (zdrojů hlasů), kdy se snažíme vnímat pouze jeden hlas, tzn. separovat jeden zdroj [11]. Využít této metody jde pro vytvoření klasifikační informace ve formě vzorů signálu použitelných pro následnou klasifikaci (infarktu myokardu). Klasifikaci lze provést hledáním společných rysů pomocí **Pearsonova koeficientu korelace,** který vyjadřuje přímou či nepřímou závislost mezi daty. [6] [12]

**Metoda hlavních komponent** (angl. principál component analysis, PCS) může být také použita několika způsoby za účelem vytvoření příznakového klasifikačního vektoru pro detekci ischemických EKG úseků. Například pro vytvoření jednoho vektoru z několika EKG úseků z jedné klasifikační třídy, nebo pro vytvoření jednoho vektoru společného pro EK G snímaných z několika svodů apod. [13]

Dalších klasifikačních metod je spousta, pro příklad: fuzzy modelování s expertem [16], metoda nejbližšího souseda (k-NN) [17], fuzzy shlukování, lineární diskriminantní klasifikátor, k-means shluková analýza. [6]

Tato práce se zabývá metodami založenými na umělých neuronových sítích (UNS). Učební množina dat je zde vytvořená použitím ischemických a nepatologických EK G dat, pomocí nichž se optimalizují váhy a prahy v navrhnuté architektuře UNS.

#### **3 Umělé neuronové sítě**

Umělé neuronové sítě (UNS), na rozdíl od ostatních detektorů, pracují na jiném principu než běžné počítačové systémy. Nepracují totiž podle předem daného postupu - algoritmu, ale uskutečňují velmi vysoký počet dílčích operací současně. UNS je odolná proti chybám, má schopnost učit se, dovede abstrahovat i generalizovat.

UNS vznikly jako analogie nervových sítí mozku. Jejich činnost je založena na procesu učení, při kterém se umělá neuronová síť postupně co nejlépe adaptuje pomocí vah a prahů na řešení dané úlohy. Informace uvedené v této podkapitole byly čerpány z [18] až [27].

UNS zasahují do mnoha složitých úloh, u kterých nám zjednodušeně řečeno nevadí případná chyba, a kde by byl případný algoritmus zbytečně náročný a zdlouhavý. Příkladem je rozpoznávání písma, převod mluvené řeči na psaný text, predikce v pojišťovnictví a bankovnictví, chybová diagnostika strojů, zjišťovaní cíle v sonarových obrazech, obarvovaní černobílých filmů a v neposlední řadě také klasifikace EKG signálů.

#### **3.1 Perceptron**

Perceptron je výkonným prvkem UNS. Je schopný řešit pouze lineární problémy. S nelineárními, např. s XOR si neporadí.

Tento neuron zpracovává vstupní údaje podle vztahu, který se nazývá: aktivita neuronu  $(1)[18]$ .

$$
y = S\left(\sum_{j=1}^{N} w_j x_j - \Theta\right) = S\left(\sum_{j=0}^{N} w_j x_j\right), \text{kde } x_0 = 1, w_0 = -\Theta. \tag{1}
$$

Ve vztahu (1):

- y je výstup perceptronu. Jelikož obsahuje binární skokovou funkci, může nabývat hodnot  $(0,1)$  nebo  $(-1,1)$ ,
- 5 je přenosovou (aktivační) funkcí neuronu, která může mít různý tvar podle požadovaného výstupu. Příkladem nej častějších jsou skoková (Heavisideova) funkce, sigmoidální funkce, hyperbolická tangentní funkce a lineární funkce (Obrázek 11). Přenosová funkce kromě jiného určuje, zdaje výstup neuronu binární nebo spojitý.

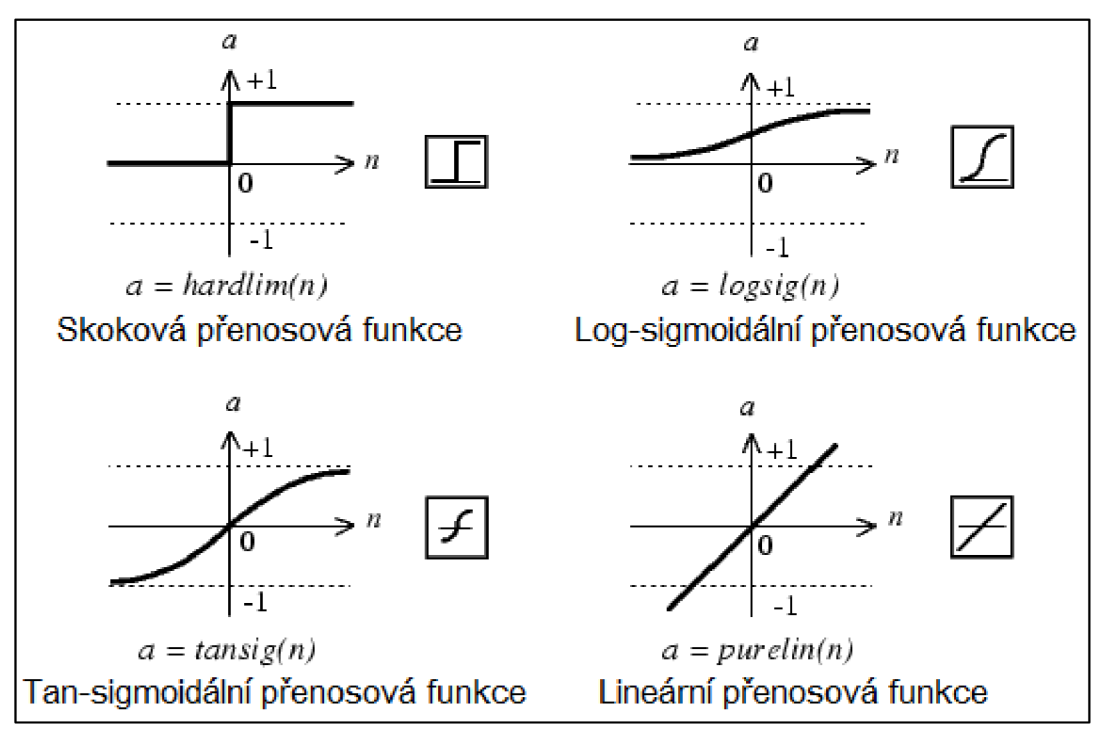

**Obrázek 11 - Nejčastěji používané přenosové funkce umělého neuronu [21]** 

- Výrazy v závorkách jsou vnitřním potenciálem neuronu (a).
- *Wj* představuje hodnotu *j-té* (synaptické) váhy z množství *N.* Váha určuje propustnost pro daný prvek vstupu, jejímž prostřednictvím si neuron (síť) uchovává informace tvoří paměť neuronu (sítě),
- *Xj* je *j-tý* prvek množiny vstupu neuronu,
- 0j e práh neuronu, představuje hodnotu, kterou musí součet všech vážených vstupů neuronu překročit, aby se stal aktivním. (Jestliže je UNS neuron aktivní, pak na jeho výstupu dostáváme vyšší hodnotu a transformovaná vstupní informace se šíří dál, je-li neuron neaktivní, pak se na jeho výstupu objeví nízká hodnota, např. 0 nebo -1 a vstupní informace se již nepodílí na výsledku dosaženém celou UNS).

Tyto proměnné perceptronu lze schematicky demonstrovat jednoduchým znázorněním (Obrázek 12).

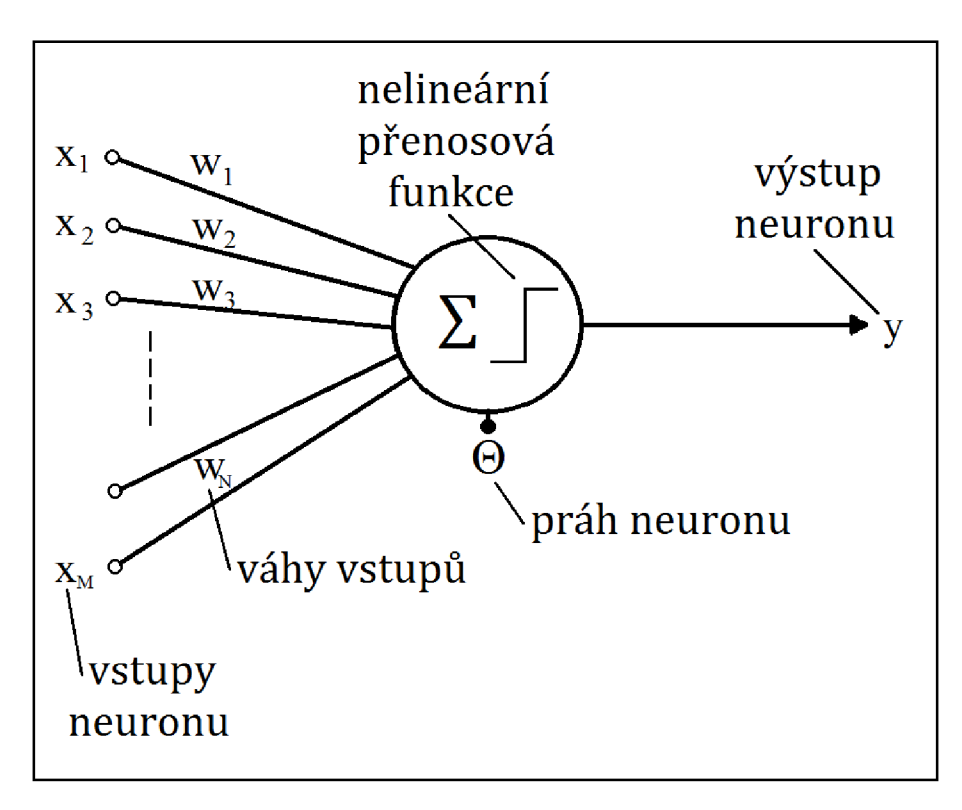

**Obrázek 12 - Základní model jednoduchého neuronu, McCulloch-Pittsův perceptron [18]** 

#### **3.2 Skladba umělé neuronové sítě**

Umělá neuronová síť má architekturu podobnou mozku. Obrázek 13 popisuje jednotlivé parametry. Podobně jako mozek obsahuje různý počet (U) tzv. skrytých vrstev (t). V každé vrstvě (j<sub>t</sub>) je různý počet vzájemně propojených neuronů (N<sub>1</sub> až N<sub>U</sub>), tyto dokáží uchovat naučenou informaci a po průchodu podmětu sítí (vstupní matice o M i-tých řádcích a o O ktých sloupcích) podat odpovídající výstup (výstupní matice s Q 1-tými řádky a O k-tými sloupci). Skrytými vrstvami se myslí vrstvy za první vrstvou (vstupní nebo také rozdělovači vrstva (t=1)) neuronů (t=2) a dále (až t = U), do které na rozdíl od první vrstvy přicházejí již transponované vstupní informace z předchozí vrstvy  $(i_2 \alpha \lambda i_U)$ . Poslední skrytá vrstva se může nazývat výstupní vrstvou (U) a odpovídá délce výstupní matice ( $N_U = Q$ ), podobně jako délka vstupní matice odpovídá délce první vrstvy  $(M = N_1)$ .

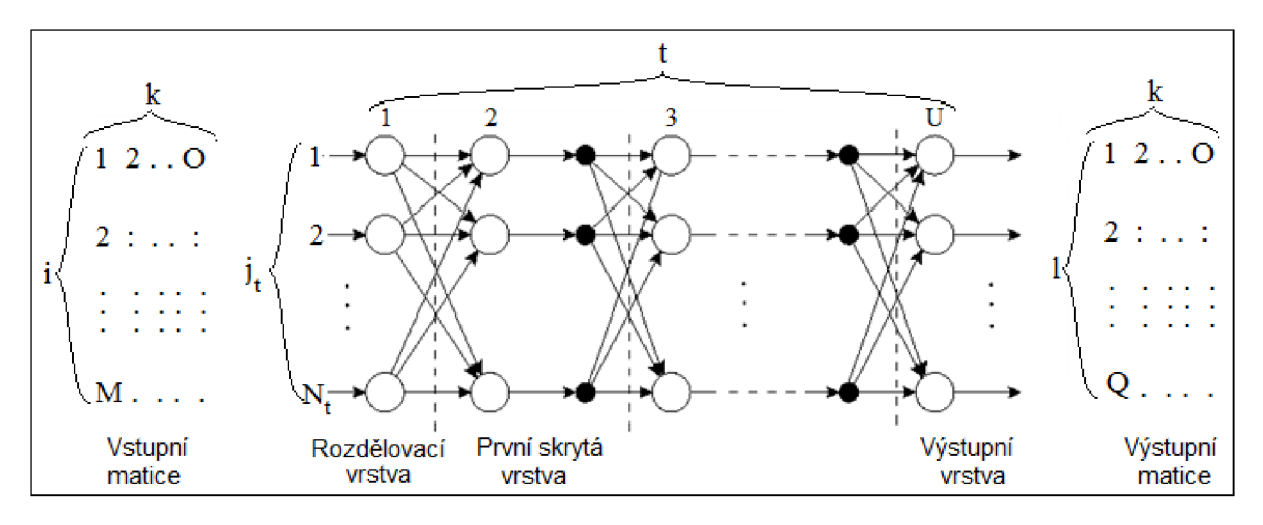

**Obrázek 13 - Několikavrstevní umělá neuronová síť [26]** 

Počet neuronů ve skrytých vrstvách závisí na charakteru řešené úlohy. Pokud je počet neuronů malý, síť nedokáže pojmout všechny závislosti v trénovacích datech. Pokud je naopak počet neuronů velký, zvyšuje se doba učení a navíc vlivem nadměrného počtu trénovacích dat má síť špatnou schopnost generalizace způsobenou přeučením (angl. overtraining, overfitting). Zjednodušeně by se dalo říct, že se UNS naučila rozeznávat učební množinu na rozdíl od klasifikace neznámých vstupů.

Teoreticky lze tvrdit, že na vyřešení libovolného problému stačí síť se dvěma skrytými vrstvami ([25] strana 339). Obecně se doporučuje používat sítě s menším počtem vrstev, neboť se rychleji učí. Naopak sítě s více vrstvami umí mnohem lépe zobecňovat.

### **3.3 Rozdělení umělých neuronových sítí**

Druhů UNS je mnoho, základní schematické rozdělení je znázorněno níže (Obrázek 14).

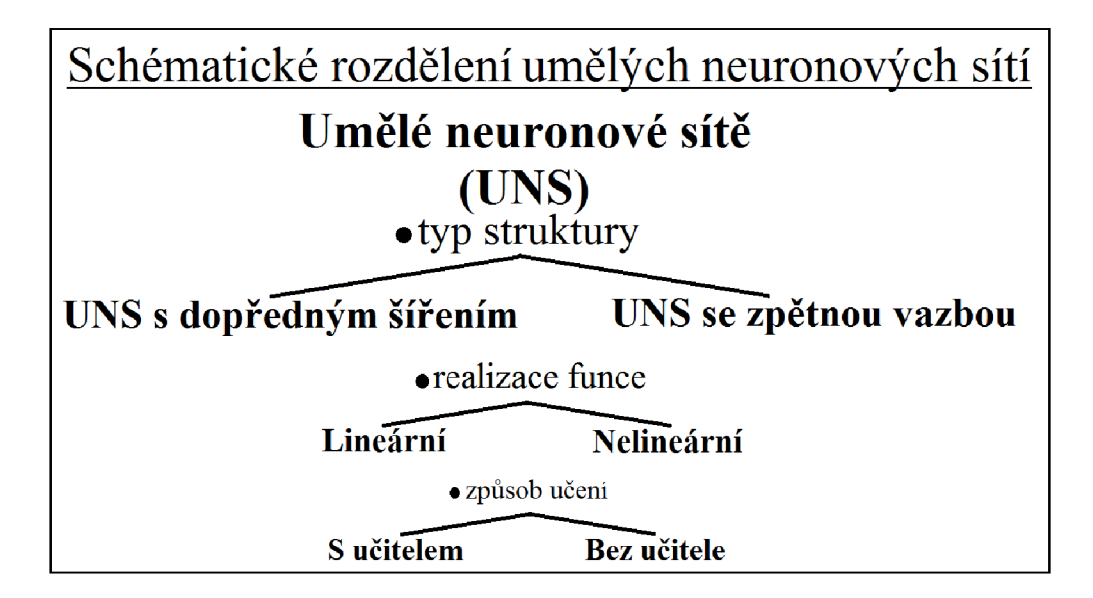

**Obrázek 14 - schematické rozdělení umělých neuronových sítí** 

#### **3.3.1 Typ struktury UNS**

#### *UNS s dopředným šířením*

Tato struktura je doposud nejrozšířenější. Vyznačuje se svou vrstevnatou propojeností bez spojů mezi neurony z vyšších vrstev zpět do vrstev nižších. Nemá ani vazby mezi neurony z téže vrstvy (Obrázek 13). Výstupy z poslední výstupní vrstvy jsou finálními výstupy z celé sítě. Významnou metodou s touto strukturou je metoda zpětného šíření, která je podrobněji rozebrána v podkapitole: Učení s učitelem.

#### *UNS se zpětnou vazbou (rekurentní)*

Tento typ struktury není nejpoužívanější a nebude využit ani v praktické části této práce. Je charakteristický svou zpětnou vazbou mezi výstupem a vstupem, čímž je narušen informační tok. Taková struktura umožňuje vhodně řešit např. optimalizační úlohy.

Typickým zástupcem je Hopfieldova síť. Tato síť má vlastnost jednorázového učení. To znamená, že si systém pamatuje hned napoprvé předložený vzor. Této vlastnosti se dá využít například při rozpoznávání státních poznávacích značek automobilů.

### **3.3.2 Linearita realizovaných funkcí UNS**

#### *Lineární umělé neuronové sítě*

Tyto sítě jednoduše realizují lineární matematické funkce, tj. funkce skládající se ze součtů a z násobení. Příkladem může být logická funkce AND . Takováto síť může pracovat jako binární klasifikátor, který vymezuje úsek "jedniček" mezi "nulami" v prostoru.

### *Nelineární umělé neuronové sítě*

Vyznačují se procesem učení. Jelikož realizují složitější nelineární matematické funkce, počínaje např. logickou funkcí XOR.

### **3.3.3 Učení UNS**

#### *Učení s učitelem*

Tento způsob se vyznačuje souborem předem klasifikovaných dat "učitelem". Čím více klasifikovaných dat, tím se předpokládá přesnější práce UNS. Tato data jsou UNS podána pomíchaně společně s patřičnými požadovanými výstupy. Síť podle nich v epochách optimalizuje hodnoty vah a prahů, dokud není překročen definovaný limit epoch, nebo není minimalizována chyba výstupu na určitou hodnotu. Tato chyba může být vyjádřena minimem střední kvadratické odchylky (2) nebo střední absolutní odchylky (3). [18]

$$
\varepsilon = \frac{\sum_{k=1}^{0} (y_k - d_k)^2}{O}.
$$
 (2)

$$
\varepsilon = \frac{\sum_{k=1}^{O} |y_k - d_k|}{|O|}.
$$
\n(3)

Index *k* má hodnoty v rozmezí 1 až *0* a udává pořadí jednotlivých množin vstupů a také pořadí požadovaného výstupu.

Typickým příkladem tohoto učení je velice často používaná metoda zpětného šíření, jejímž předchůdcem pro perceptron nebo jednovrstvou perceptronovou síť je metoda 5 pravidla.

**ô-pravidlo** - Učící metoda delta pravidla vypočítává chybu odpovědi perceptronu nebo jednovrstvé umělé neuronové sítě na průchozí učební množinu. Tato chyba je vypočítána pomocí odchylky skutečného výstupu neuronu od výstupu očekávaného (5, (4)) a kroku učení (u, angl. Learning rate). Krok učení má rozmezí 0 až 1. Velikost u kvůli následnému součinu s ô ovlivňuje vývoj minimalizace chyby (učení) v UNS. Obecně platí, že čím je u menší, tím je přesnější odpověď UNS, ale je delší doba učení. Váhy a prahy se mění podle vzorců (5) a (6):

$$
\delta_{(j,t)} = y - d,\tag{4}
$$

$$
w_{i,(k+1)} = w_{i,k} + \mu \delta x_{i,k},\tag{5}
$$

$$
\Theta_{(k+1)} = \Theta_k - \mu \delta. \tag{6}
$$

Vzorec pro chybu *(Ô)* je upraven pro itý prvek množiny *(k)* vstupní matice. Index *(j,* t) odkazuje na neuron na řádku *j* a ve sloupci t (v tomto případě platí *k* = 1, zde uvedeno obecněji pro použití v následující metodě). Vzorec pro váhy  $(w)$  a práh  $(\theta)$  je zde upraven na *(j, t)* neuron v síti. Index *i* odkazuje na konkrétní prvek v *k-té* množině.

**Metoda zpětného šíření** (angl. Back propagation). Tato základní učící metoda v oblasti dopředného šíření s učitelem vychází z 5-pravidla. Své použití ale posouvá na vícevrstvé UNS.

Algoritmus této metody postupuje tak, že si nejprve vypočítá chybu od výstupních neuronů pomocí vztahu (4). Poté se postupně zpětně od poslední skryté vrstvy až k vstupní vrstvě (zpětné šíření) vypočítávají v gradientu energetické funkce chyby každého neuronu. Následně se vypočítávají váhy a prahy dopředně, společně s novou množinou vstupních hodnot podle vzorců (7)(8).

$$
w_{i,(k+1)} = w_{i,k} - \mu \operatorname{grad}(E) \tag{7}
$$

$$
\Theta_{(k+1)} = \Theta_k + \mu \operatorname{grad}(E) \tag{8}
$$

Vzorec pro váhy  $(w)$  a práh  $(\theta)$  je zde upraven na konkrétní  $(j, t)$  neuron v síti.

Gradient energetické funkce *(E)* se vypočítá jako parciální derivace energetické funkce podle váhy w. Jelikož je *E* složená funkce, rozkládá se na součin derivací:

1. Derivace *E* podle y, z definice energetické funkce *(E)* pro výstupní vrstvu UNS typu zpětného šíření (9).

$$
E = \frac{1}{2} \sum_{j=1}^{N} (y_j - d_j)
$$
 (9)

Výsledkem je záporná hodnota chyby gradientu na výstupní vrstvě: *E'* = - *5.* Jde tudíž o zobecněné 5-pravidlo.

2. Derivace y podle *a,* dle vztahů (10)(11). Jde o derivaci přenosové funkce 5(a) výstupní vrstvy:

$$
y = S(a) = S\left(\sum_{j=1}^{N} w_j x_j - \Theta\right),\tag{10}
$$

$$
S(a) = \frac{1}{1 + e^{-Ta}}.
$$
\n(11)

Výsledkem je pro sigmoidu:  $y' = Ty(1 - y)$ , T je koeficient strmosti sigmoidy. Výsledkem pro lineární přenosovou funkci je: *y' =* 1.

- 3. Nyní dochází k derivaci *a* podle *x.* Tato derivace vychází ze vzorce (10) pro neuron z předchozí vrstvy. Výsledkem je *a' = Wj,* což je váha výstupní vrstvy v případě, že počítáme gradient pro první skrytou vrstvu za výstupem. Nejde tedy o vlastní váhu.
- 4. Do gradientu (daného neuronu) vstupují součiny výše vypočítaných derivaci (1., 2., a 3. bod) od každého synaptického neuronu (na výstupní straně daného neuronu).
- 5. Následuje derivace přenosové funkce, která odpovídá neuronu, pro který počítáme gradient. Tudíž derivace y podle *a,* dle vztahů (11).
- 6. Součin derivací v předchozích bodech pro daný neuron je považován za chybu *(Ô)* pro další neuron následující vrstvy. Tato chyba následně zastupuje součin derivací v 1. a 2. bodě (12). Tímto se chyba postupně šíří.
- 7. Posledním součinem je derivace *a* podle w. Tato derivace vychází ze vztahu (10) pro vlastní neuron. Výsledkem je  $a' = x_i$ , tudíž aktuální vstup do neuronu.

Výsledný gradient bez vazby na aktuální vstup představuje již zmíněnou považovanou chybu, obecněji lze vyjádřit takto (12):

$$
\delta_{j_{(t-1)}(t-1)} = S'(a)_{j_{(t-1)}(t-1)} \sum_{j_t=1}^N w_{j_t,t} \delta_{j_t,t}
$$
\n(12)

Nej častější modifikace základního algoritmu zpětného šíření spočívá v zavedení **momentu (setrvačnosti).** Moment pomáhá v udržování určitého směru, než zabočí podle změny gradientu. Z tohoto důvodu je překonáváno lokální minimum ("louže na cestě do údolí"). Změna ve vzorcích je taková, že ke vzorcům vah (5) a prahů (6), je připočítán součin koeficientu momentu a deltě (rozdílu) vah nebo prahů v předchozí (učební) množině vzorků.

#### *Učení bez učitele (samoorganizace)*

Tento způsob učení je odlišný v tom, že při tomto typu učení nemá systém žádnou podporu zvnějšku. Zde není podáván soubor klasifikovaných dat. Výstupy se určují během procesu učení. Metoda hledá ve vstupních (trénovacích) datech vzorky se společnými vlastnostmi. Těmto shlukům je přiřazen odpovídající výstup. Mezi metody učení bez učitele patří např. Hebbovské učení.

# **4 Automatické detektory ICHS založené na UNS**

Tato práce se v praktické části zabývá navrhnutím programu pro zobrazení úseků EKG a automatickou detekci ischemie pomocí UNS. V odborných článcích se objevují zprávy o již takto navržených detektorech s různou úspěšností. Následující tabulka (Tabulka 1) se pokouší porovnat společné rysy těchto detektorů.

### *Abecední seznam použitých zkratek v tabulce (Tabulka 1)*

"a-b-c" – Uvedená čísla udávají množství neuronů ve vstupní matici "a" až výstupní "b"

AC - Klasifikační účinnost (angl. Accuracy)

 $BPNN - Umělá neuronová síť se zpětným šířením (angl. Back propagation neural networks)$ 

 $\check{C}\check{U}$  – Časové úseky

HK - Hlavní komponenta

ICA – Analýza nezávislých komponent (angl. Independent Components Analysis)

IM - Infarkt myokardu

 $LR - Krok učení (angl. Learning rate)$ 

MLP – Vícevrstvý perceptron (angl. Multilayer Perceptron)

MSE – Střední kvadratická odchylka

NLPCA – Nelineární analýza hlavních komponent (angl. Nonlinear principal components analysis)

PCA – Analýza hlavních komponent (angl. Principal components analysis)

RBF - Radiální báze (angl. Radial basis function)

RBFN – Umělá neuronová sít s radiální bází (angl. Radial basis function network)

SE - Senzitivita

SIG. - Sigmoidální funkce

SP - Specificita

VCG – Vektorový kardiogram

### *Tabulka detektorů ISCH založených na UNS*

| Autoři,<br>rok                                                                                 | Specializace<br>detektoru, příznaky                                                                                                 | Výstup detektoru                                                           | Použité<br>metody                                                                                            | Architektur<br>a                                         | Učení a<br>přenosová f.                                                 | Úspěšnost                                                                                                    |
|------------------------------------------------------------------------------------------------|----------------------------------------------------------------------------------------------------|----------------------------------------------------------------------------|----------------------------------------------------------------------------------------------------|----------------------------------------------------------|-------------------------------------------------------------------------|----------------------------------------------------------------------------------------------------|
| T. Stamkopoulos<br>N. Maglaveras<br>K. Dimantaras<br>M. Strintzis<br>1997 [28], 1998 [29]      | ICHS: ČÚ ST<br>segmentu.                                                                                                    | Normální a<br>abnormální ST<br>segment                                     | <b>NLPCA</b><br>autoasociativní<br><b>UNS</b> : extrakce<br>ST <sub>s</sub> .<br><b>RBFN:</b><br>klasifikace | NLPCA:<br>20-80-2HK-<br>80-20<br><b>RBFN:</b><br>2HK-?-1 | NLPCA:<br>SIG<br><b>RBFN:</b><br>RBF, Stop<br><b>MSE 80%</b>            | Celkově:<br>Normální AC = $79.32\%$<br>Abnormální AC = $75.19\%$                                                                                      |
| M. Arif<br>I. A. Malagore<br>F. A. Afsar<br>2010 [30]                                          | Detekce: ČÚ výchylek<br>ST s. od izolinie,<br>amplituda T a Q<br>Lokalizace: HK délky<br>117, vypočtené z ČÚ<br>ST-T s. a regionu Q | <b>BPNN:</b><br>S IM a bez IM<br>PCA:<br>Typy IM zařazené<br>do "datasetů" | <b>BPNN:</b><br>detekce IM<br>$PCA + BPNN:$<br>lokalizace IM                                                 | <b>BPNN:</b><br>$36 - 30 - 15$<br>PCA:<br>117-50-20      | <b>BPNN:</b><br>$0.01$ LR<br>PCA:<br>$0,3$ LR<br><b>SIG</b>             | <b>BPNN:</b><br>$SE = 97,5\%$ , $SP = 99,1\%$<br>PCA: Dataset 1<br>$SE = 92,5\%, SP = 95,29\%,$<br>$AC = 93,73\%$                                     |
| S. M. Jadhav<br>S. L. Nalbalwar<br>A. A. Ghatol<br>2010 [31]                                   | Multidetektor ČÚ<br>arytmie, příklady:<br>ICHS Class3, přední<br>IM Class4 a spodní<br>IM Class5                                    | Normální Class,<br>Arytmické Class                                         | <b>BPNN</b>                                                                                                  | $1$ až $3$<br>skryté<br>vrstvy                           | <b>BPNN</b> <sub>s</sub><br>momentem<br>Tanhaxon<br>přenosová<br>funkce | ISCH - Class3, pro 2 a 3<br>skryté vrstvy: $AC = 100\%$<br>IM - Class4, 1 skrytá vrstva:<br>$AC = 98,72\%$ . Class5, 2<br>skryté vrstvy: $AC = 97,4%$ |
| A. R. M. Dehnavi<br>I. Farahabadi<br>H. Rabbani<br>A. Farahabadi<br>N. R. Dehnavi<br>2011 [31] | ČÚ ISCH z EKG<br>a VCG:<br>Deprese ST, Negativní<br>T, dvoufázová T,<br>celkem 22-23                                                | Normální,<br>Ischemické                                                    | PCA, ICA:<br>Redukce<br>dimenzí<br>ICA: Hledání<br>přenosové<br>funkce                                       | PCA, ICA:<br>$5 - 2 - 2$<br>UNS:<br>$5 - 2 - 2$          |                                                                         | <b>EKG</b><br>$SE = 60\%, SP = 70\%$<br><b>VCG</b><br>$SE = 70\%$ , $SP = 86\%$                                                                       |

**Tabulka 1 - Srovnání detektorů ischemické choroby srdeční (ISCH) založených na umělých neuronových sítích (UNS)** 

# **5 Vytvořený program pro zobrazení úseků EKG a automatickou detekci ischemie pomocí UNS**

Vytvořený program ischemických úseků v této práci je vytvořen v programu MATLAB® ve verzi R2010a, využívajíc knihovnu Neural Network Toolbox (NNT).

Program využívá klasifikační metody UNS. Typem zvolené sítě je umělá neuronová síť se zpětným šířením. Jako způsob učení UNS je zde učení s učitelem, metodou chyby se zpětným šířením.

Cílem tohoto programu je klasifikace EKG křivek do dvou až čtyř tříd a následná analýza, která graficky porovnává dosažené výsledky a základní parametry učení. První klasifikační třídou jsou fyziologické úseky EKG , druhá až čtvrtá třída je uživatelsky nastavitelná, jedná se o ischemické úseky, které jsou rozděleny podle časového vývoje ischemie. Program také umožňuje uživatelské nastavení různých parametrů struktury sítě a procesu učení.

Data jsou pořízena v průběhu experimentu na izolovaných králičích srdcích s vyvoláním opakované ischemie. EKG bylo snímáno pomoci tří ortogonálních svodů se vzorkovací frekvenci 2000Hz.

Navržený detektor je vytvořen v grafickém uživatelském prostředí Guide (angl. Graphical User Interface Development Environment) programu MATLAB®.

# **5.1 Úprava dat**

Ze souboru dat z různých experimentů, bylo vhodně vybráno 6 králičích záznamů EKG . Tato data byla ve formě maticově uspořádaných úseků EKG odpovídajícím PQRST části, v některých případech je přítomen i začátek další R vlny. Data byla odebírána vždy z prvního svodu. Fyziologická data byla vybrána buď z "st" části experimentu, která odpovídá stabilizaci izolovaného srdce po preparaci, nebo z části "lo", při které je srdce barveno napěťově-citlivým barvivem pro simultánní měření akčního napětí optickou metodou [34]. Ischemická data byla zvolena z části "il", což odpovídá první ischemické fázi, kdy je srdci odepřen přísun kyslíku na 10 až 15 minut, dle experimentu. Následující části experimentů se věnují střídání reperfúze a ischemie. Tato data byla ignorována.

Délka úseků byla 851 vzorků, což při vzorkovací frekvenci 2000Hz odpovídá zhruba necelé půl sekundě. Pro posouzení ischemie a případného infarktu myokardu je předpokládaný časový vývoj patologií od T vlny do Q kmitu. Z tohoto důvodu jsou křivky EKG ořezány na délku 510 vzorků a zahrnují pouze QRST část.

Části křivky o délce 510 vzorků byly nalezeny a ořezány podle maximální hodnoty z prvních 500 vzorků v křivce. Prvních 500 vzorků je zvoleno z toho důvodu, že v následující části signálu se mohou vyskytovat artefakty a jiné nechtěné T vlny. Tato maximální hodnota odpovídá T kmitu a byla nově považována za 110-tý vzorek křivky. 110 vzorek byl ideálně určen podle vybraných experimentů.

Dále byla provedena úprava izolinie. Bod na izolinii byl vypočítán pro každou křivku pomocí mediánu ve vodorovné části signálu o přibližně 30 vzorcích. Hodnota daného mediánu byla odečtena od každého vzorku dané křivky.

Některé křivky byly uměle desetkrát zesíleny. Z tohoto důvodu je bylo třeba vydělit touto hodnotou, aby odpovídaly skutečnosti.

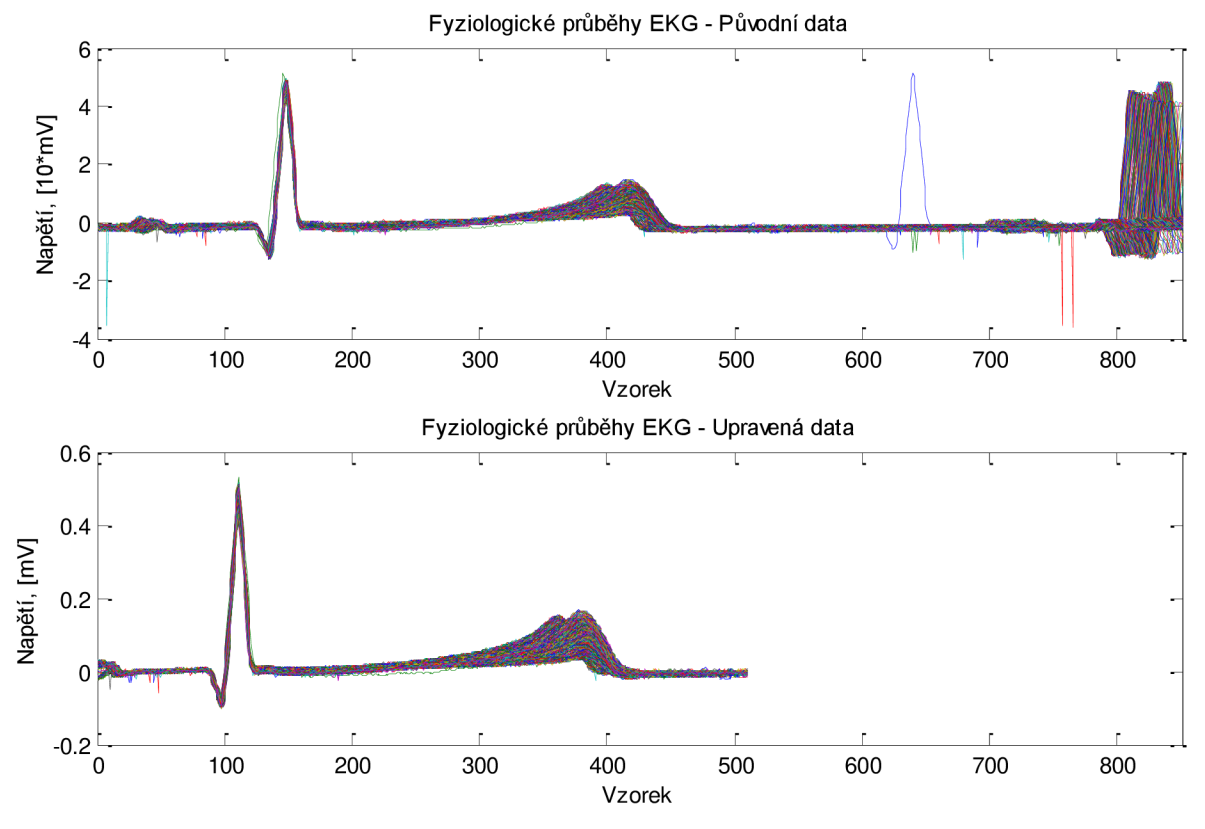

Všechny úpravy jsou patrné z následujícího obrázku (Obrázek 15).

**Obrázek 15 - Graf fyziologických křivek před úpravou a graf křivek po úpravě** 

Ke zvoleným ischemickým datům byly přidruženy také údaje, které obsahují ke každé QRS části v křivce odpovídající číslo vzorku celého záznamu ischemické fáze experimentu. Z těchto indexů lze získat časovou informaci o ischemii daného QRS.

Takto upravená data šesti experimentů jsou načítána do vytvořeného programu.

# **5.2 Popis programu UNS**

Program slouží k porovnání úspěšnosti automatické detekce ischemie v EKG pomocí umělých neuronových sítí (UNS). Umožňuje různá nastavení parametrů UNS a zobrazení EKG křivek. Je rozčleněn na levou a pravou stranu. Levá část je panel s názvem *Nastavení* a pravá část je panel s názvem *Analýza.* Vzhled programu je v části: Příloha 5:1.

### 5.2.1 Panel: Nastavení

Tato část programu umožňuje veškerá nastavení parametrů UNS, spouštět naučení a testování sítě, ukazuje aktuální výsledky, obsahuje možnost zobrazení doplňkových informací, je zde možnost pro uložení a nahrání naučené sítě do počítače a možnost vyvolání nápověd a informace o programu (Obrázek 16).

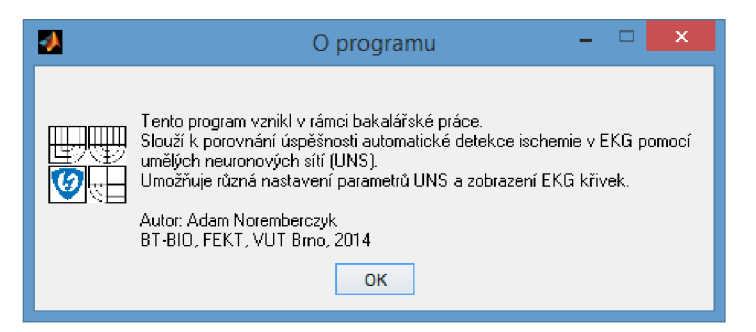

**Obrázek 16 - Informace o programu** 

# *Výběr vstupů*

Program pracuje s daty klasifikovanými u každého králíka (experimentu) až do čtyř tříd. Na základě výběru uživatele v panelu: *Výběr výstupů.* 

- Neischemické a ischemické křivky (předvolená možnost) 2 třídy
- Neischemická, ischemická od 0. do 6. minuty (zkr.1/2) a od 6. do 10. minuty ( $2/2$ )
- Neischemická, ischemická od 0. do 4. minuty (zkr.1/3), od 4. do 7. minuty (2/3) a od 7. do 10. minuty (3/3)

Celkem tedy 7 matic s křivkami jednoho králíka. Aby program neobsahoval přibližně dvojnásobek dat, vytváří se toto rozdělení před spuštěním programu.

### *Výběr králíka a rozložení dat*

Zde jsou na výběr ischemická data jednotlivých králíků. Uživatel může libovolně volit jejich kombinace. Králíkům jsou přiřazena demonstrativně jména. Tyto kombinace si můžeme nechat vykreslit do grafů (viz Obrázek 17) podle vybraných tříd v panelu: *Výběr vstupů.* 

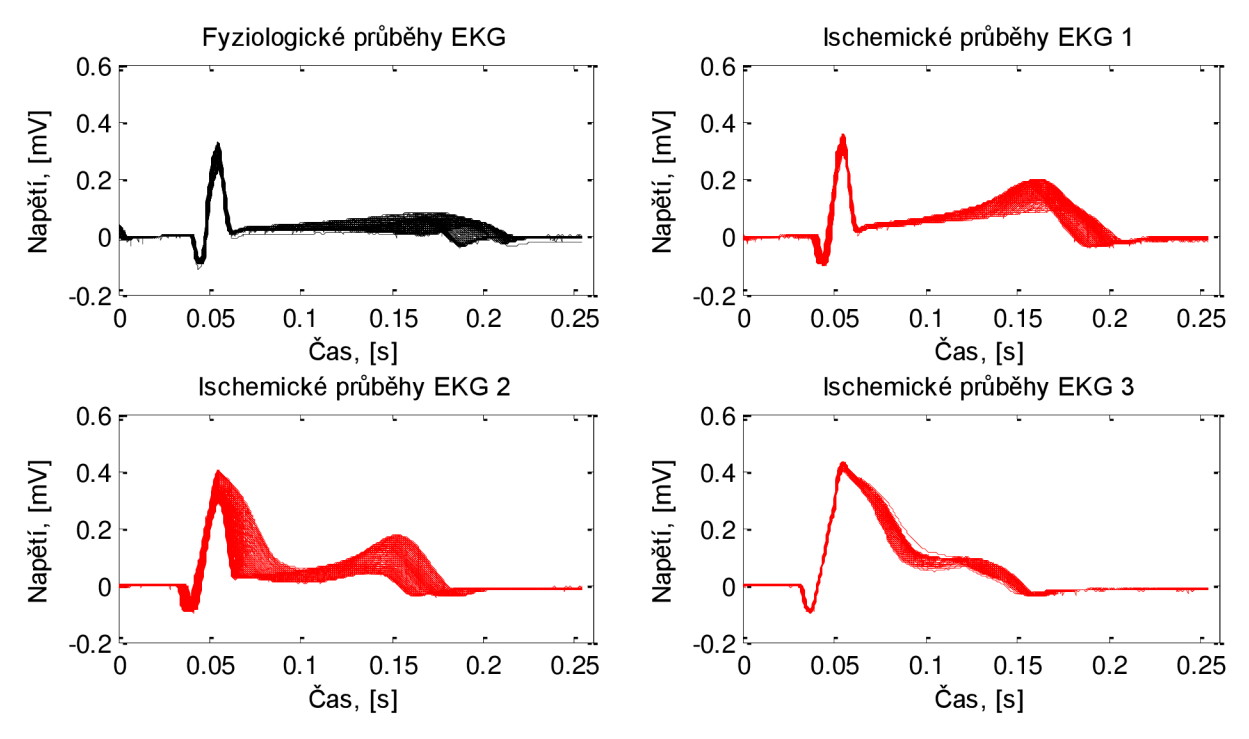

**Obrázek 17 - Vykreslení křivek vybraných králíků podle zvolené třídy (křivky Pepík)** 

*Pepík* - charakteristická vlastnost fyziologických křivek tohoto králíka je nízká T vlna, která přechází do inverze. ST úsek je nad izolinií. QRS komplex pro nízkou R vlnu je opticky široký. Q kmit je výrazně hluboký.

V ischemické fázi je prvním příznakem hyperakutní T vlna (obsahuje ischemická třída 1/3), následovaná náznakem deprese ST úseku (1/2, 2/3). Sledujeme výraznou elevaci ST úseku (Pardeeho vlna) a zkrácení RST části (2/2, 3/3). (Viz Obrázek 18 a Obrázek 19)

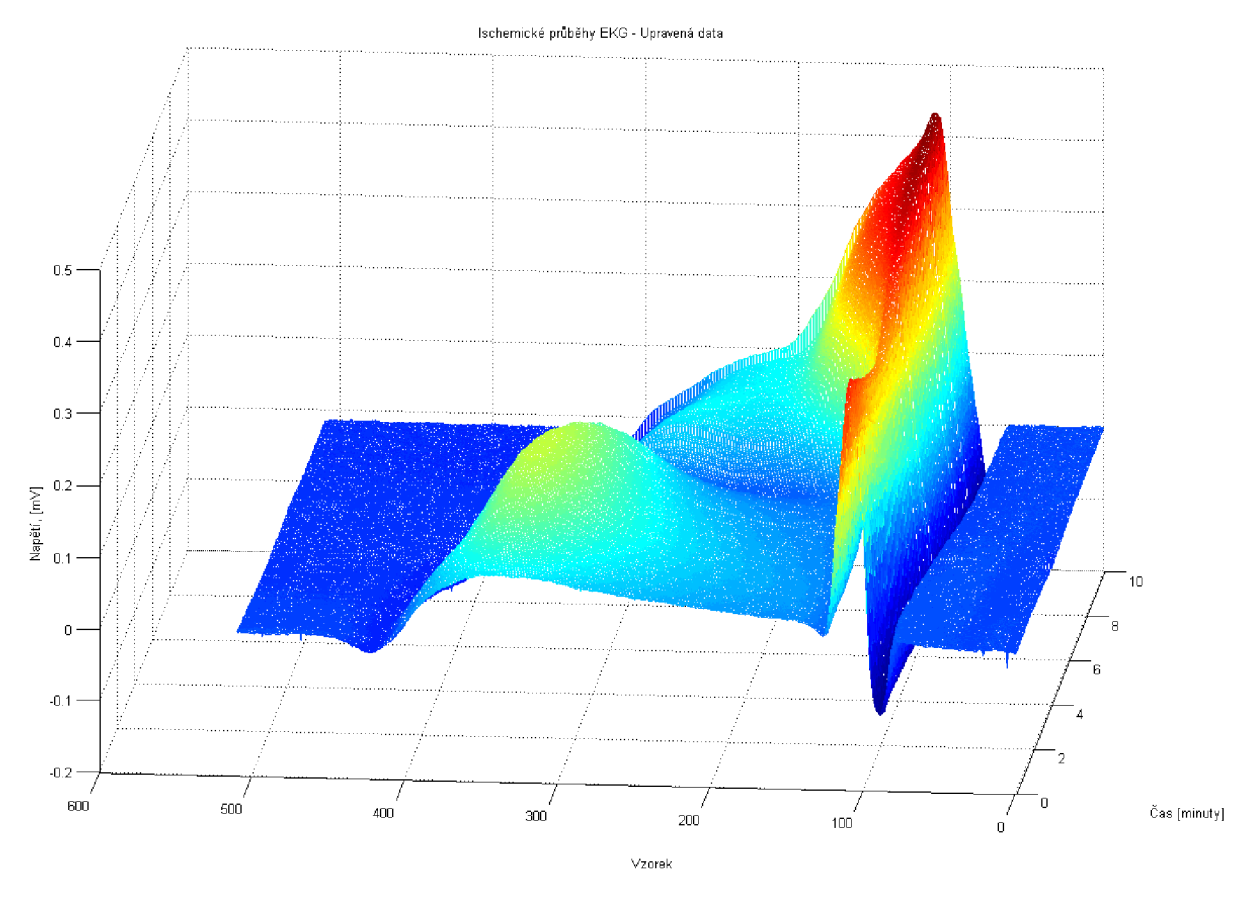

**Obrázek 18 - Ukázka časového vývoje ischemických křivek EK G (Pepík) prostorově** 

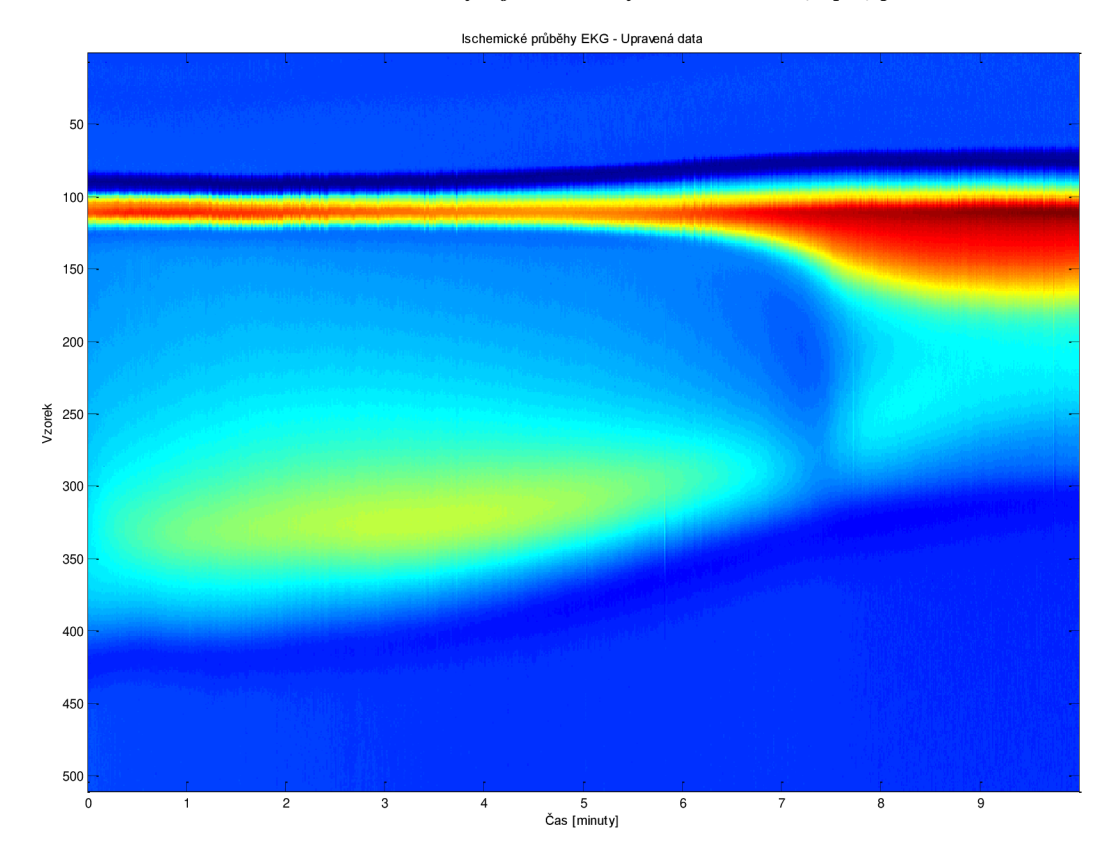

**Obrázek 19 - Ukázka časového vývoje ischemických křivek EK G (Pepík) ve 2D prostoru a barvě** 

*Karlík -* Fyziologické křivky mají výraznou inverzi T vlny. ST úsek je poměrně dlouhý. Q kmitu předchází anomálie ve formě lehké vlnky.

Ischemické křivky mají ze začátku o něco menší inverzi T vlny (1/3), poté se ale inverze opět prohlubuje (1/2) a je patrné rozšiřování QRS komplexu (2/3) v přechod do elevace ST segmentu (2/2, 3/3).

*Bob -* většina fyziologických křivek má velmi vysokou T vlnu. Výrazný S kmit. Anomální zákmit ve vzestupném průběhu R vlny. Přítomna je P vlna.

Ischemie se projevuje nejdříve hyperakutní T vlnou a výrazným S kmitem (1/3). Poté následuje inverze T vlny se ztrátou S kmitu (1/2), rozšiřování QRS (2/3) a volný přechod do elevace ST segmentu 2/2, (3/3).

*Bobek -* celý signál obsahuje mírné kmity s frekvencí 50Hz. Fyziologické křivky vynikají absencí S a Q kmitů a velkou šířkou R vlny.

Ischemie se dlouho nevyvíjí, je patrný jen postupný nárůst výšky R vlny (1/3). Následuje rozšiřování R vlny (1/2), náběh na elevaci ST segmentu (2/3) a jeho úplná elevace (2/2, 3/3).

*Čenda -* signál je podobný signálu *Bobek,* rozdílem je u fyziologických křivek přítomnost Q kmitu, menší šířka R vlny a daleko větší podobnost křivek samotných.

Ischemické křivky se liší od křivek *Bobek* jen v poslední fázi ischemie tvarem elevace ST segmentu.

*Benda -* signál obsahuje kmity o velmi malé frekvenci (podobně jako křivky *Pepík).*  Fyziologické křivky mají ze všech předchozích experimentů (králíků) nejpřirozenější vzhled - přiměřeně vysokou T vlnu, ST segment v izolinii, úzká R vlna, Q kmit. Obsahují část P vlny.

Ischemická fáze začíná postupným vymizením R vlny (1/3), poté posun R vlny k QRS komplexu (1/2), postupné zvedání se ST úseku (2/3) až do určité hodnoty (2/2, 3/3).

Panel *výběr králíka a rozložení dat* dále obsahuje:

*Faktor podvzorkování dat a počet vzorků* - jelikož mají vstupní data poměrně vysokou vzorkovací frekvenci (2000Hz), existuje možnost je pro zkrácení doby učení podvzorkovat. Uživateli dává možnost zvolit si faktor podvzorkování od 1 (čili nepodvzorkovaná data - 510 vzorků) do 10 (desetina vzorků - 51 vzorků). Jelikož je převzorkování časově náročnou metodou a trvá v řádech sekund, je během výpočtu zobrazeno v okně *počet vzorků* místo aktuálního počtu vzorků oznámení "PRACUJI!!!" (Obrázek 20). Podvzorkování lze také sledovat v grafech po vykreslení. Faktor podvzorkování je zde defaultně 1.

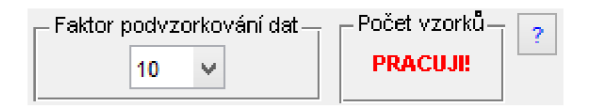

**Obrázek 20 - Proces podvzorkování dat** 

*Učební, validační a testovací množina -* v těchto částech lze buď zapsat konkrétní hodnotu, nebo jí lze navolit posunutím posuvníku. Tato hodnota udává procentuální zastoupení množiny ve vstupních datech. Příslušné množství křivek k dané množině je vypsáno.

*Učební množina* slouží pro trénování sítě. *Validační jako* nástroj proti přeučení sítě a *testovací* pro získání odpovědi UNS na neznámé vzorky.

Součet musí být 100%. Platnost této podmínky indikuje zelené zbarvení posuvníku, opakem je červené zbarvení (Obrázek 21). Tuto podmínku lze nalézt také *Y nápovědě*  vyvolané tlačítkem s otazníkem pro tento panel.

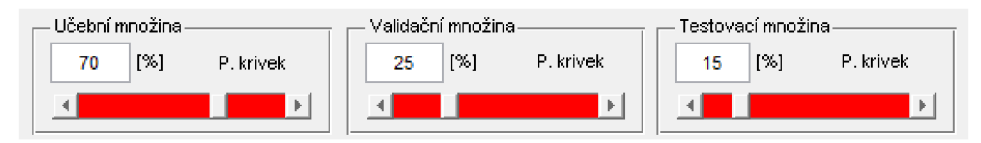

**Obrázek 21 - Indikace špatného rozložení množin** 

Defaultní jsou tyto hodnoty: učební 70% ze vstupní matice. Validační 15% ze vstupní matice. Testovací 15% ze vstupní matice.

Pole pro vepsání hodnoty jsou ošetřena proti vepsání nadlimitních hodnot (limit je 0- 100% včetně - oznámeno varovným oknem), proti záměně desetinné tečky za čárku (automatické přepsání) a vepsání textu (oznámeno varovným oknem). Posuvníky lze navolit pouze celé hodnoty procent.

# *Počet neuronů ve vrstvě* **a** *transformační funkce*

Tento panel se zabývá anatomií neuronové sítě. V *nápovědě* vyvolané tlačítkem s otazníkem pro tento panel se skrývají obrázky jednotlivých transformačních funkcí, jako je na obrázku v teoretické části (Obrázek 11), které si uživatel může zvolit pro každou vrstvu zvlášť. Na výběr jsou tyto: Skoková, log-sigmoida, tan-sigmoida a lineární funkce.

- *Vstupní vrstva -* zde je zobrazen počet neuronů v první vrstvě, tento počet neuronů si NNT určuje podle velikosti vstupní matice sám. Toto číslo slouží pro demonstraci a je stejné jako v případě části - *počet vzorků* u možnosti podvzorkování dat.
- *Počet skrytých vrstev -* podle zvoleného počtu skrytých vrstev se aktivuje příslušný počet oken. Pole pro vepsání hodnoty jsou ošetřena proti vepsání nadlimitních hodnot (limit je 1 - 700 neuronů včetně - oznámeno varovným oknem, viz Obrázek 22), proti desetinnému číslu napsaného tečkou nebo čárkou (oznámeno varovným oknem) a

vepsání textu (oznámeno varovným oknem). Zadání počtu neuronů ve skrytých vrstvách je taktéž ošetřeno (oznámeno varovným oknem).

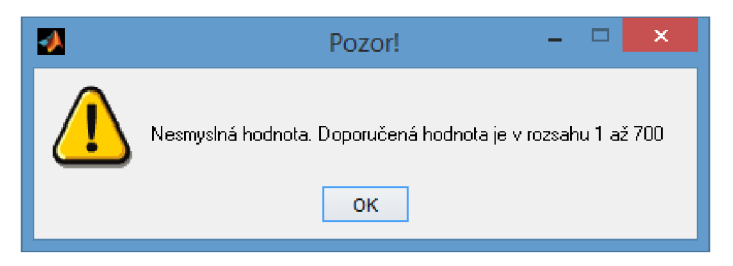

**Obrázek 22 - Varovné okno při zadání hodnoty mimo platné rozmezí** 

*Výstupní vrstva –* počet neuronů výstupní vrstvy si NNT určuje sám podle matice požadovaného výstupu. V tomto programuje zvolena vždy možnost o nejnižším počtu výstupních neuronů. Pouze ve dvou případech je počet neuronů ve výstupní vrstvě 2 a ne jeden neuron. V případě použití kombinace skokové funkce se dvěma a třemi výstupními třídami ischemických úseků EKG . Tento počet je vypsán.

### *Učení*

V tomto panelu je veškeré nastavení pro proces učení sítě. Volí se metoda učení, krok učení, moment a podmínky pro předčasné ukončení učení. Těmito podmínkami jsou: maximální počet epoch, maximální doba učení a maximální odchylka. Odchylka může být vypočítaná pomocí střední kvadratické odchylky nebo střední absolutní odchylky.

*• Zpětné šíření -* toto okno nabízí možnost výběru gradientní nebo Levenberg - Marquardtovy metody.

Zpětné šíření s gradientem nabízí možnosti volby vlastního kroku učení a adaptivního kroku učení, dále možnost učení s momentem gradientu, jehož hodnotu může taktéž uživatel sám zvolit. Moment gradientu je nástroj pro to, aby učení nepadlo do lokálního minima. Při spuštění programu je přednastavena hodnota kroku učení na 0,1 a momentu na hodnotu 0,3. Moment je ovšem neaktivní, uživatel jej musí zaškrtnutím políčka povolit. Pole pro vepsání hodnoty kroku učení a momentu jsou ošetřena proti vepsání nadlimitních hodnot (limit je 0 - 1 - oznámeno varovným oknem), proti záměně desetinné tečky za čárku (automatické přepsání) a vepsání textu (oznámeno varovným oknem).

Levenberg - Marquardtova metoda učení nevyužívá krok učení, z tohoto důvodu je tato možnost při výběru této metody deaktivována. Nastavený moment je v případě této metody počátečním momentem. Při výběru této metody se tedy změní políčko pro možnost volby momentu na nápis "počáteční moment", titulek panelu s oknem pro vepsání hodnoty se taktéž přepíše, do okna samotného se vepíše hodnota 0,001 a možnost vepsání se vypne. Při jejím zapnutí je uživatel upozorněn na změnu vlastnosti momentu.

Levenberg – Marquardtova metoda je výpočetně náročná, a pro velký počet neuronů hrozí nestabilita programu nebo i počítače. Při výběru této metody se otevře informační okno s tímto oznámením a doporučením na podvzorkování dat a použitím maximálně 160 neuronů (Obrázek 23).

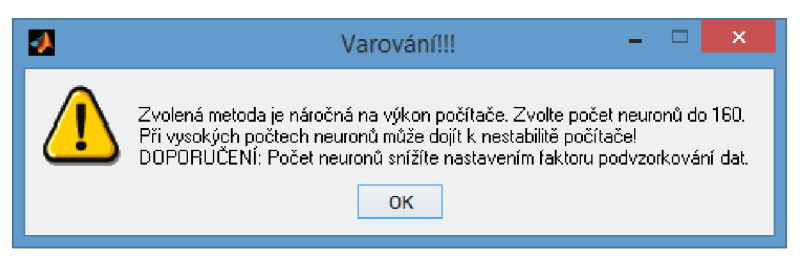

**Obrázek 23 - Varovné okno při výběru Levenberg - Marquardtovy metody** 

Program dále hlídá toto zvolené množství neuronů, pokud je před startem učení vyšší než 160, zobrazí se dialogové okno s danou hláškou: "V závislosti na výkonu počítače je možné, že síť se zvolenou metodou bude pracovat déle, než je nastavena maximální doba učení". Pokud je počet neuronů vyšší než 180, zobrazí se tato varovná hláška v dialogovém okně: "Síť se zvolenou metodou pravděpodobně bude pracovat déle, než je nastavená maximální doba učení. V závislosti na výkonu počítače je možná nestabilita programu!". Pokud je počet neuronů vyšší než 220, objeví se dialogové okno (Obrázek 24).

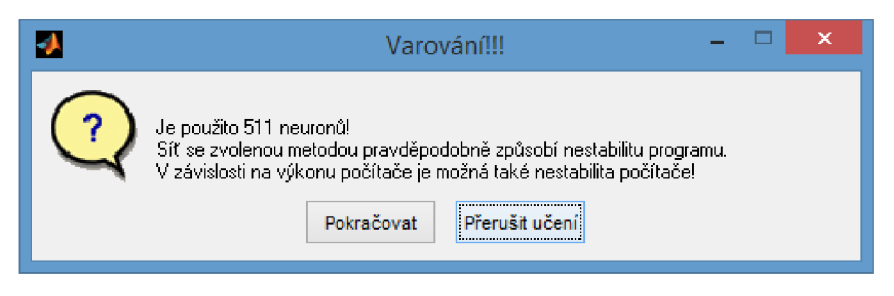

**Obrázek 24 - Jedno z dialogových oken při použití metody Levenberg - Marquardt** 

• Předčasné ukončení učení - Maximální počet epoch je přednastavený na 200 epoch. Maximální doba učení je přednastavena na 90 sekund. Střední kvadratická odchylka na 0,1%. Pole pro vepsání hodnot uživatelem jsou ošetřena na platné rozmezí (varovné okno), vepsání písma (varovné okno), v případě počtu epoch na celá čísla (varovné okno) a v případě odchylky a doby učení na opravu desetinné čárky (přepsání).

### *Nauč síť*

Toto tlačítko vytvoří a spustí proces učení sítě. Po spuštění se zbarví tlačítko *"nauč síť"* do zelena a v popisku se objeví "Učím se" (Obrázek 25).

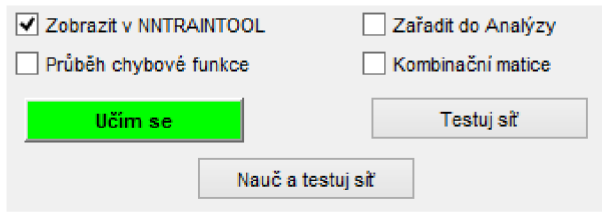

**Obrázek 25 - Indikace učení tlačítkem** 

Pro sledování průběhu učení, si lze nechat zobrazit *NNTRAINTOOL.*   $\bullet$ NNTRAINTOOL je nástrojem programu Matlab. V horní části se nachází znázornění anatomie sítě, v další použité metody učení, odchylky a rozložení vstupní matice. V prostřední části lze sledovat vývoj učení sítě. Vývoje a výsledky lze sledovat také v grafech: ROC křivky, vývoj gradientu a validační kontroly na změnu epochy a grafy regrese. Na konci je možnost předčasného zastavení učení (Obrázek 26).

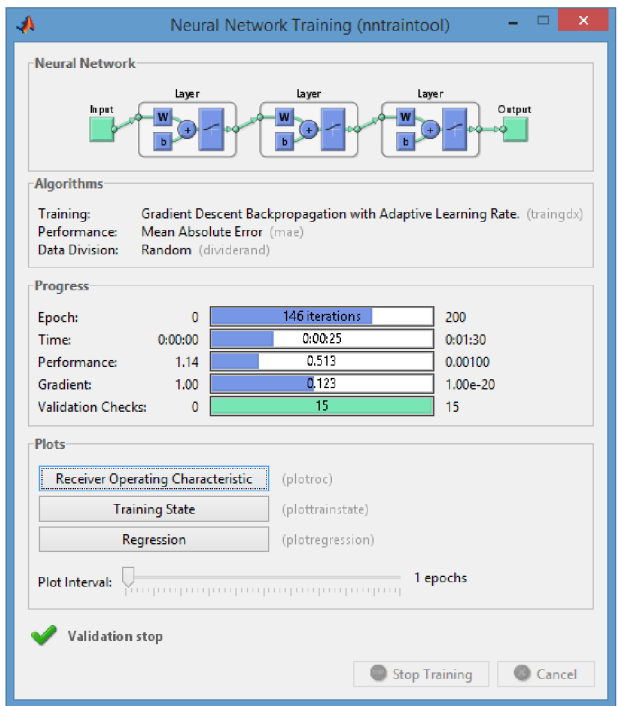

**Obrázek 26 - NNTRAINTOOL** 

- Na konci učení si uživatel může nechat zobrazit průběh chybové funkce během nárůstu epoch.
- *Zařadit do analýzy -* pokud je vybrána tato možnost, objeví se výsledek v grafech v panelu *Analýza.* Pokud jí uživatel vypne, tento poslední příspěvek do panelu *Analýza*  se ztratí.

# *Testuj síť*

Po kliknutí na toto tlačítko se spustí testování sítě, pro aktuálně vybraná data a aktuálně vybranou odchylku ("mse" – střední kvadratická odchylka nebo "mae" – střední absolutní odchylka).

*• Kombinační matice -* lze jí vyvolat po otestování sítě. Řádky popisují úspěšnost skutečného výstupu sítě, na základě sloupců, které popisují požadovaný výstup. Jedničkou jsou vždy fyziologické úseky, poté následují třídy ischemie (2 až případně 4).

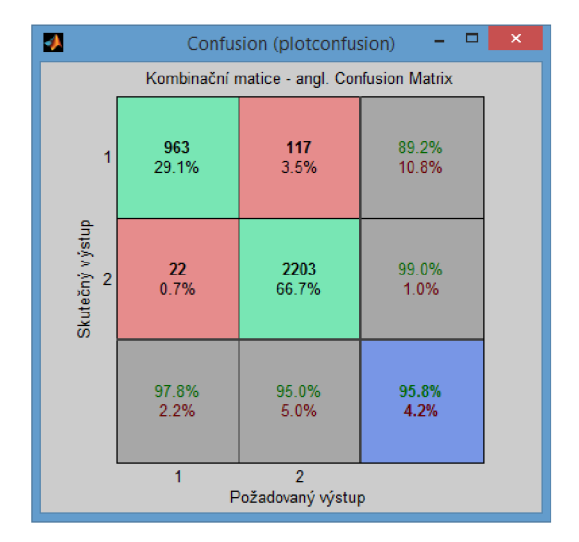

**Obrázek 27 - Kombinační matice** 

### *Nauč a testuj*

Toto tlačítko naučí síť a poté jí otestuje.

# *Výsledky*

V panelu výsledky se nachází vždy poslední nej aktuálnější výsledky učení a trénování. Těmto výsledkům odpovídá uživatelsky volitelný *průběh chybové funkce, kombinační matice* a nástroj *NNTRAINTOOL*. Výsledky lze odeslat do grafů v panelu Analýza. Nebo je také "vzít" zpět.

Výsledky po naučení sítě:

- Dosažená podmínka výpis důvodu, kvůli kterému je ukončeno učení. Těmi mohou být: překonání 15 validačních epoch, vypršení nastaveného času, dosáhnutí minimální hodnoty gradientu (10<sup>-20</sup>), překonání maximálního počtu epoch, dosažení minimální odchylky a ukončení uživatelem z NNTRAINTOOL.
- Doba učení
- Počet epoch
- Normalizovaná odchylka jedná se o střední kvadratickou nebo střední absolutní chybu, vydělenou rozsahem použité transformační funkce. Tím je dosaženo toho, že se dají výsledky různých transformačních funkcí porovnávat.

Výsledky po trénování sítě:

- Normalizovaná odchylka hodnota odchylky z naučení je přepsána novou, vzniklou při trénování sítě. Obě jsou si však podobné.
- Úspěšnost testu zde je uveden počet správně zařazených EK G křivek vůči celkovému počtu. Z těchto hodnot je poměrem vypočtena úspěšnost v procentech.

### *Uložit/nahrát naučenou síť*

Naučenou síť lze uložit do libovolné složky v počítači a později jí nahrát a opět používat.

# *5.2.2* **Panel:** *Analýza*

Tento panel slouží k přehlednému zobrazení parametrů učení a výsledků detekce. Jsou zde 4 interaktivní grafy a možnostmi pro práci s jejich daty.

# *Grafy*

Program obsahuje tyto 4 grafy v závislosti na pořadí uložených prvků *Analýzy:* 

- Doba učení jednotky: sekundy.
- Počet epoch.
- Dosažená normalizovaná odchylka jednotky: procenta. Možnosti: Střední kvadratická odchylka (mse) a střední absolutní odchylka (mae). Graf obsahuje volitelnou legendu ve formě tlačítka s otazníkem (Obrázek 28 - Volitelná nápovědaObrázek 28).

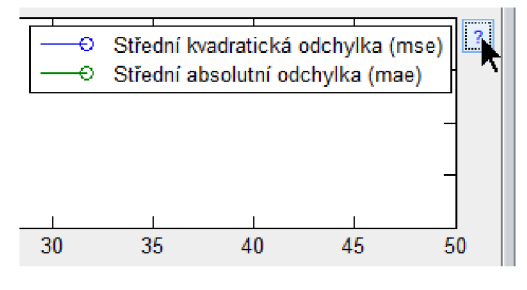

**Obrázek 28 - Volitelná nápověda** 

• Úspěšnost a poměr množství křivek k maximu - jednotky: procenta. Úspěšnost: Obsahuje informaci o tom, kolik procent křivek bylo správně detekováno. Poměr množství křivek k maximu: Největší množství křivek použitých v jednom prvku *Analýzy,* je považováno za 100%. Ostatní množství křivek jednotlivých prvků, je v grafu zobrazen jako jeho podíl. Graf obsahuje volitelnou legendu ve formě tlačítka s otazníkem.

Zaznamenávají se tedy hodnoty z okna *Výsledky* v panelu *Nastavení.* Pokud uživatel zařadí prvek s parametry učení do *Analýzy,* ve čtvrtém grafu (úspěšnost a poměr množství křivek

k maximu) je nulová hodnota. Pokud uživatel zařadí do *Analýzy* prvek s hodnotami testování sítě, v prvním a druhém grafu (doba učení, počet epoch) budou nulové hodnoty.

# *Interaktivita grafů*

Pokud uživatel kursorem klikne na některý pík znázorňující hodnotu prvku *Analýzy,* vyvolá se menu s:

• informacemi: Číslo vybrané *Analýzy,* původ dat (učení nebo test sítě), v případě učení dosažená podmínka a hodnota příslušného píku (Obrázek 29),

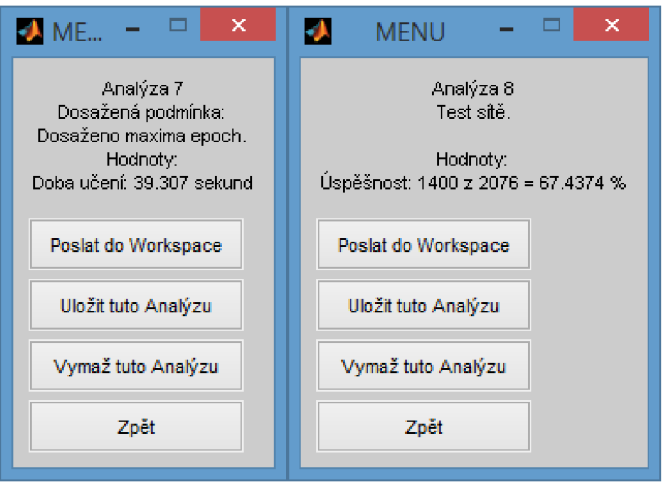

**Obrázek 29 - Ukázka možností po kliknutí na pík prvku** *Analýzy* 

- dále jsou na výběr tyto možnosti práce s daty prvku:
	- o Poslat prvek *Analýzy* do Workspace odešle se struktura, např. "Analyza2", která obsahuje informace celého prvku *Analýzy -* hodnoty v grafu, vybraní králíci, přesné informace o anatomii sítě, informace z jakých parametrů síť vznikla, jaká byly průběžné hodnoty během učení, dosažená podmínka a spousta dalších informací.
	- o Uložit tuto analýzu lze uložit na libovolné místo v počítači ve formátu  $...$ mat".
	- o Vymaž tuto *Analýzu -* vymaže vybraný prvek,
	- o Zpět provede návrat bez změny.

### *Uložit / odeslat / nahrát / vymazat*

Posledními možnostmi, které program nabízí, jsou:

• Uložení celé *Analýzy* do proměnné "mat" v počítači, nebo odeslání celé analýzy do Workspace pomocí dialogového okna (Obrázek 30).

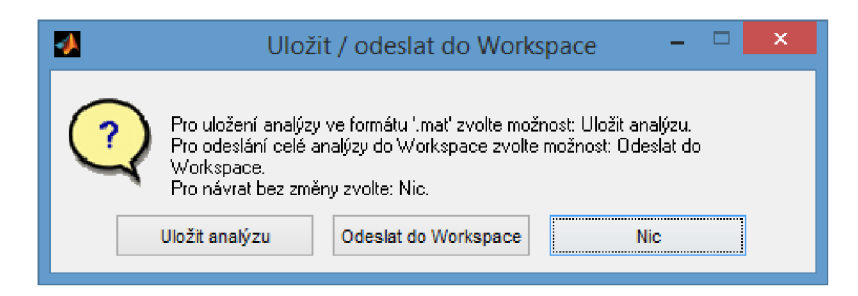

**Obrázek 30 - Možnosti uložení do počítače nebo odeslání celé** *Analýzy* **do Workspace** 

- Nahrát a pokračovat v analýze umožňuje uživateli pokračovat v dříve uložené *Analýze.*
- Vymazat poslední prvek *Analýzy* nebo *Analýzu* celou, je umožněno uživateli vybráním možnosti z dialogového okna.

# **5.3 Algoritmy a funkce v programu UNS**

Pro jednoduchost je následující část popsána pouze pro dvě třídy - ischemická a fyziologická data.

### Práce s daty EKG, vytvoření vstupu a požadovaného výstupu UNS

Prvním jsou neischemická (fyziologická) data a druhým jsou ischemická rozdělená do tříd. Celkový počet křivek všech 6 experimentů (králíků) je 14508 o velikosti 510 vzorků, odpovídající frekvenci 2000Hz, zabírají téměř 55Mb.

• Vytvoření vstupní matice náhodně promíchaných EK G - Na základě funkce randperm () , se vytvoří vektor náhodně rozmístěných celých čísel od 1 do mN. mN odpovídá součtu všech křivek zvolených tříd (pro zjednodušení dále 2 třídy). Tento vektor se dá vhodně použít jako indexace matice mixif. Kdy se k fyziologickým křivkám a v řadě za nimi ischemickým, přiřadí číslo z matice index (podle sloupců). Tyto sloupce jsou seřazeny podle hodnoty těchto přiřazených čísel v matici  $m\text{ is in }x\text{ if }f$ . Matice index nese informaci, že na její první části (podle počtu křivek) jsou indexy ischemických a na druhé části fyziologických křivek v matici mixif. Vstupní matice mixif , je při každém spuštění funkce pro úpravu dat v Guide jinak náhodně promíchaná.

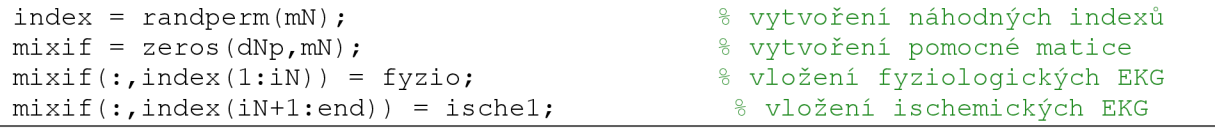

Podvzorkování je realizováno pomocí funkce resample () a jednoduchého cyklu for . Cyklus podává funkci jednotlivé množiny (křivky) EKG , které jsou následně podvzorkovány s daným faktorem.

• Poslední částí přípravy dat v programu UNS je vytvoření matice požadovaného výstupu (klasifikační matice). Jelikož jsou data rozlišovány do dvou tříd (v tomto případě), je použita binární klasifikace. Ischemickým křivkám je připsána hodnota 1 a fyziologickým křivkám hodnota 0.

```
D = zeros(1, mN);% vytvoření pomocného vektoru
D(intdex(1:1N)) = 1;\textdegree ischemickél EKG = 1
D(intdex(iN+1:end)) = 0;% fyziologické EKG = 0
```
#### *Vytvoření UNS se zvolenou architekturou a přenosnými funkcemi*

Pro vytvoření dopředné sítě je použita funkce net = newff  $(P, D, skvr, aktivF)$ .

 $P$  je matice vstupních dat. D je matice požadovaného výstupu. Proměnná skvr je matice, udávající postupně počet neuronu ve skrytých vrstvách. Proměnná aktivF je buňkovým polem s postupně uloženými transformačními (přenosovými, aktivačními) funkcemi podle vrstvy neuronů.

#### *Nastavení UNS a procesu učení*

Podle kombinace nastavení, kterou si uživatel zvolí, se určí metoda učení, viz následující: Tabulka 2.

| Metoda učení    | Nastavitelný moment    | Adaptivní krok učení  |  |
|-----------------|------------------------|-----------------------|--|
| <b>TRAINGD</b>  | <b>NE</b>              | <b>NE</b>             |  |
| <b>TRAINGDM</b> | <b>ANO</b>             | <b>NE</b>             |  |
| <b>TRAINGDA</b> | <b>NE</b>              | <b>ANO</b>            |  |
| <b>TRAINGDX</b> | <b>ANO</b>             | <b>ANO</b>            |  |
| <b>TRAINLM</b>  | Je počátečním momentem | Neobsahuje krok učení |  |

**Tabulka 2 - Druhy metod učení a jejich parametry** 

Metoda TRAINLM se jmenuje Levenberg-Marquardtova. Zadávání parametrů učení vypadá takto:

```
% Nastavení procesu učení<br>net.trainFcn = 'traingd';
net.trainFcn = 'traingd';
                                     % nastavení druhu gradientní metody
net.trainParam.lr = krok uceni; e %
                                     % krok učeni (angl. learning rate)
net.trainParam.mc = moment;
                                     % nastavení momentu gradientu
net. trainParam. epoch s = max epoch; o
onastaven i maximálního počtu epoch 
% Nastaveni výpočtu chyby pomocí střední kvadratické odchylky
net. performFcn = 'mse';
                                     8 nebo mae - střední absolutní hodnoty
net.trainParam.qoal = max chyba;% maximální chyba
% Nastavení rozložení matice P
net.divideParam.trainRatio = Nuceb;
                                     % poměr učebních vektorů v matici P
net.divideParam.valalRatio = Nvali;% poměr validačních vektorů v matici P
net.divideParam.testRatio = Ntest;% poměr testovacích vektorů v matici P
```
Prostředí MATLABU umožňuje zadat také konkrétní prvky a konkrétní počty místo procentuálního rozdělení množin.

### *Práce UNS, záznam a vykreslení výsledků*

V programu je několik možností vykreslení. Všechny byly již uvedeny, zde jsou použité funkce:

• Možnosti vykreslení výsledků z okna nntraintool. (Obrázek 26):

```
net.plotFcns = { 'plotroc'... <br>
'plottrainstate' %vykreslení grafu grad:
                                           *vykreslení grafu gradientu a validace
                    .<br>'plotregression' }; %grafy regrese
```
• Učení UN S - V této části je prováděno učení UNS. Učení je zahájeno příkazem: [net, Vysledky] = train(net,  $P$ ,  $D$ );

Vstupem této funkce je: Vytvořená UNS net, vstupní matice P a výstupní matice D. Výstupem jsou naučená struktury net s vypsáním informací o UNS a struktura Výsledky s informacemi o naučení UNS.

- Práce naučené UNS Pomocí příkazu:  $Q = \sin(\text{net}, P)$ ; Je výstup sítě na vstupní matici P.
- Vykreslení kombinační matice a průběh chybové funkce (xdt a xR jsou binární matice požadovaného a skutečného výstupu):

```
plotconfusion(xtd,xR, 'Kombinační matice – angl.')
   ylabel('Skutečný výstup') 
   xlabel('Požadovaný výstup')
```
plotperform(Výsledky)

# **5.4 Analýza - hledání sítě s nejvyšší úspěšností**

Program lze využít následovným způsobem:

- 1) Určíme si podmínky: Je vybrán králík (Pepík), 2 fáze ischemie, dále si vybereme transformační funkci (tan-sigmoida), podvzorkování dat (faktor podvzorkování 5 - 102 neuronů) a počet skrytých vrstev (2).
- 2) Nyní provedeme testování na ideální anatomii neuronové sítě. Budeme kombinovat například tyto počty neuronů pro první a druhou skrytou vrstvu (n= počet neuronů ve vstupní vrstvě) : n\*(l , 1/2), n\*(l/2, 1/2), n\*(3/4, 1/8), n\*(3/4, 1/4), n\*(l/2, 1/8)

Provedeme analýzu.

3) Krok 2 opakujeme pro různé metody učení: TRAINGD TRAINGDM TRAINGDA TRAINGDX (viz Obrázek 31).

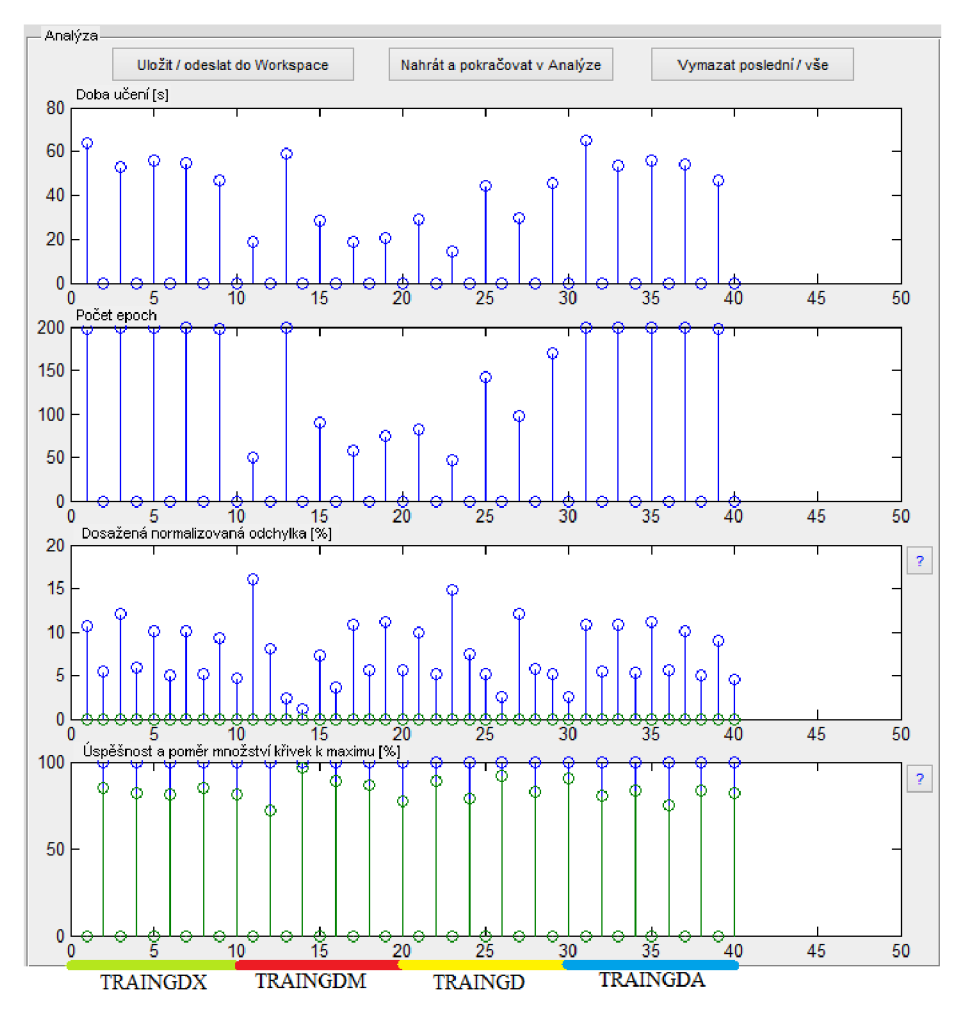

**Obrázek 31 - Analýza podle metody učení a anatomie skrytých vrstev** 

Z výsledků vybereme největší úspěšnost – TRAINGDM. Z rozložení anatomie vyplývá nejúspěšnější anatomie, jako n\*(l/2, 1/2). Což znamená, že pokud obě skryté vrstvy mají počet neuronů 51 a jsou učeny metodou TRAINGDM, vychází nejlepší výsledek (96,4% - odečteno z prvku Analýzy v programu.)

4) Pokud známe ideální anatomii a metodu učení, nastavíme tyto hodnoty. Dále můžeme hledat ideální krok učení kombinovaný s momentem. Kroky učení: 0,05, 0,1, 0,2, 0,3, 0,4. Momenty: 0, 0,2, 0,3, 0,4, 0,6. (viz Obrázek 32)

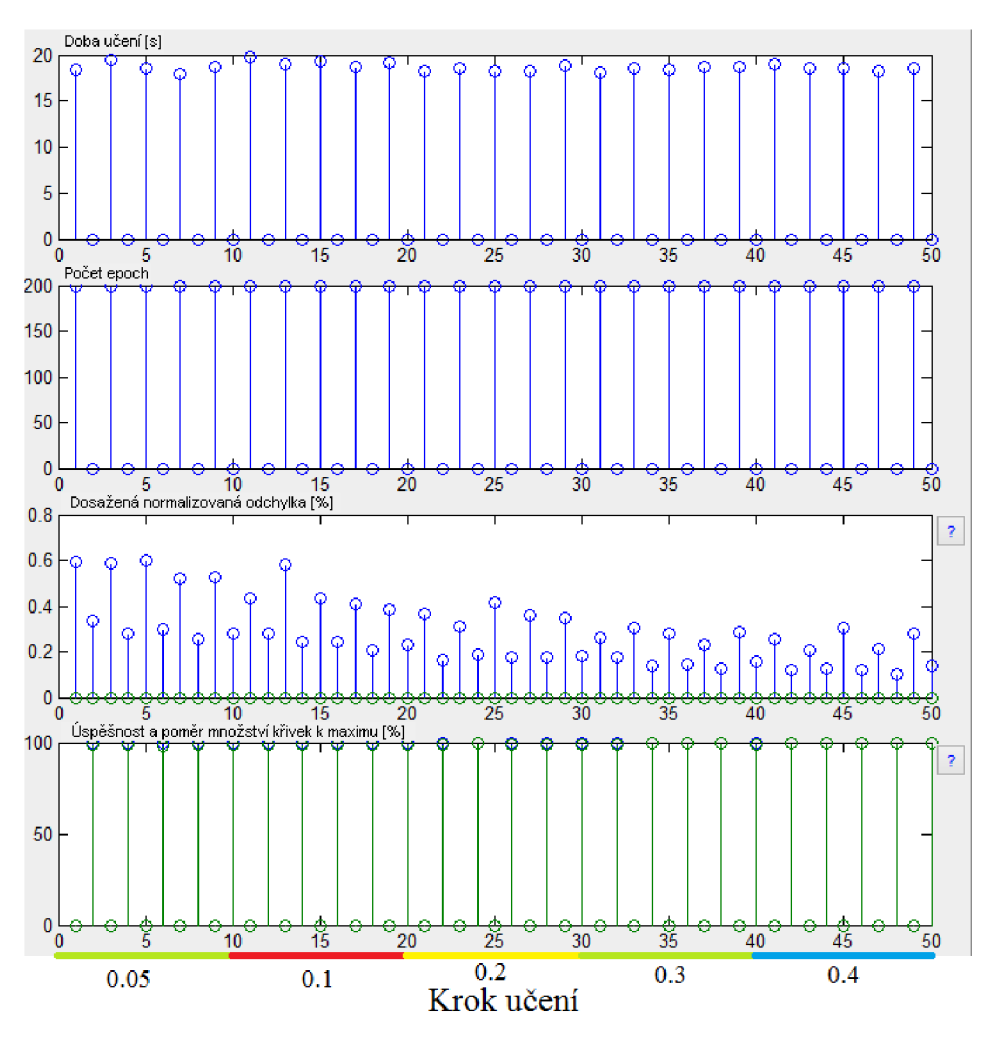

**Obrázek 32 - Analýza podle metody učení a anatomie skrytých vrstev** 

Nejlepší je 48. vzorek, ten odpovídá kroku učení 0,4 a momentem 0,3. Hodnota úspěšnosti odpovídá 99,541%.

5) Z předchozích zkušeností nastavíme síť, provedeme proces učení a kontrolní test sítě. Poté otestujeme na jiných králících (Obrázek 33). Nejlepší detekce byla provedena u králíka Čendy (84,33%). Celková úspěšnost testovaných pěti králíků vyšla 51,95%.

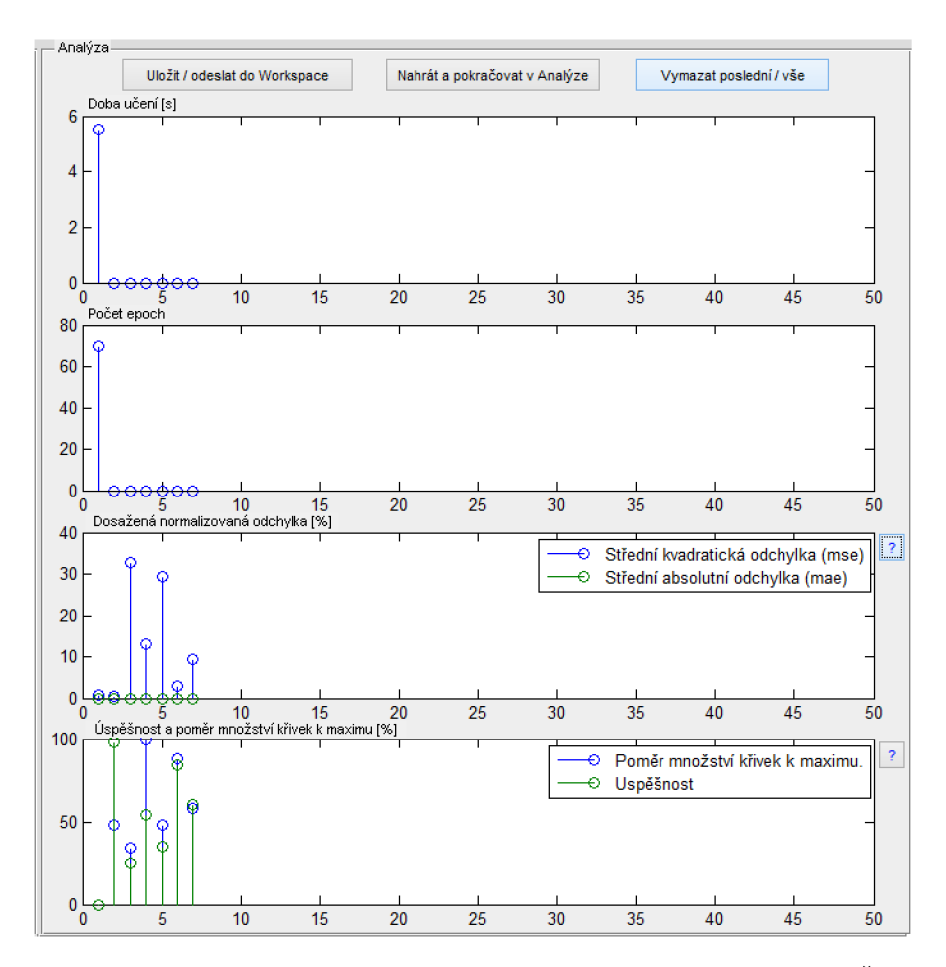

**Obrázek 33 - Výsledky jednotlivých králíků v pořadí: (učení), Pepík, Karlík, Bob, Bobek, Čenda, Benda** 

#### **Závěr**

Práce se v teoretické části zabývá nejprve problematikou změn EKG křivky při projevech ischemické choroby srdeční včetně infarktu myokardu. Tyto hodnoty jsou nejčastějšími příznaky, automatických detektorů, kterým byl věnován konec druhé kapitoly. Předchozí podkapitoly se zabývaly zpracováním signálu, aby se z něj mohl stát vstup do detektoru. Detektory, které zde byly rozepsány, jsou základními příklady v oblasti automatické detekce ischemie. Tato část bakalářské práce zpracovává první část zadání, a to seznámit se s metodami automatické detekce ischemie v EKG .

Druhá část zadání pro literární rešerši je zpracovaná třetí a čtvrtou kapitolou. Dle zadání se zaměřují na umělé neuronové sítě. Nejprve je nastíněna problematika perceptronu a později podrobněji popsané metody, které jsou dále využity v praktické části této práce. Poslední teoretická kapitola se snaží porovnat v tabulce, pro lepší přehlednost rozdílů, jednotlivé detektory. Tyto detektory jsou popsané v akademických článcích, zakládají se na umělých neuronových sítích a detekují ischemickou chorobu srdeční, infarkt myokardu nebo jejich kombinaci.

Praktickou částí této práce bylo vytvoření programu v uživatelském rozhraní pro vývoj grafického prostředí (Guide), který bude fungovat jako automatický detektor ischemických úseků. Umí zobrazit vybrané křivky, které mohou sloužit k porovnání úspěšnosti automatické detekce ischemie v EKG pomocí UNS. Umožňuje uživateli nastavit různé parametry UNS a zobrazit EKG křivky.

Takový program je uživatelsky popsán popsán v páté kapitole. Bylo využito knihovny Neural Network Toolbox programu MATLAB® verze R2010a. Tato knihovna nabízí široké možnosti nastavení umělé neuronové sítě. Metody zpětného šíření se snaží tento program demonstrovat.

Přínosem celé práce bylo zjištění, že použití momentu při učení sítě není zbytečné, ale významně pomáhá k rychlejšímu naučení sítě.

Výsledky detekce programu u jednoho králíka mohou být až 99,541%. U dalších králíků byla hodnota úspěšnosti pouze poloviční.

# **Seznam literatury**

- [1] ÚSTAV ZDRAVOTNICKÝCH INFORMACÍ A STATISTIK Y ČR. *Zdravotnická ročenka České republiky.* 2012. vyd. Praha: ÚZIS ČR, 2013. ISBN 978-80-7472-083-3; ISSN 1210-9991. Dostupné z: [http://www.uzis.cz/publikace/zdravotnicka-rocenka](http://www.uzis.cz/publikace/zdravotnicka-rocenka-)ceske-republiky-2012
- [2] HRADEC J., BÝMA S. *Ischemická choroba srdeční: doporučený diagnostický a léčebný postup pro všeobecné praktické lékaře: 2007.* Praha: Společnost všeobecného lékařství ČLS JEP, 2007, 14 s. Doporučené postupy pro praktické lékaře. ISBN 978-80-86998-14-5. Dostupné z: [http://www.svl.cz/files/nastenka/page\\_4766/versionl/ichs.pdf](http://www.svl.cz/files/nastenka/page_4766/versionl/ichs.pdf)
- [3] HAMÁN, P. Ischemická choroba srdeční. In: HAMÁN, P. *Výukový web EKG* [online]. Plzeň, 2009 [cit. 2013-12-23]. Dostupné z: <http://ekg.kvalitne.cz/ichs.htm>
- [4] VESELÝ J., R. ŠTÍPAL. Patofyziologie ischemické srdeční choroby. In: *Ústav Patologické fyziologie: Univerzita Palackého v Olomouci* [online]. Olomouc, 2011, 27.3.2012 [cit. 2013-12-23]. Dostupné z: <http://pfyziollfup.upol.cz/castwiki2/?p=1037>
- [5] ČÍHALÍK, Č., Technická spolupráce ŘEHÁKOVÁ, B., CVT a tým Audiovizuálních služeb UP v Olomouci. Diferenciální diagnostika změn ST-T úseku na EKG . *Výukový portál LF UP Olomouc* [online]. Olomouc, 29.6.2011, 10.11.2012 [cit. 2013-12-24]. Dostupné z: [http://mefanet.upol.cz/clanky.php?aid=62.](http://mefanet.upol.cz/clanky.php?aid=62) ISSN 1804-5936
- [6] CLIFFORD, Gari D, Francisco AZUAJE a Patrick MCSHARRY. Advanced methods and tools for ECG data analysis. Boston: Artech House, 2006, 384 s. ISBN 1-58053-966-1.
- [7] DOLEJŠÍ, P. *Zpracování EKG signálu* [online]. Praha, 6. 1. 2003 [cit. 2013-12-27]. Dostupné z: http://gerstner.felk.cvut.cz/biolab/newbiolab/teach/prezentace/Dolejsi/. Semestrální práce. ČVUT.
- [8] KOZUMPLÍK, J. *Vlnkové transformace a jejich využití pro filtraci signálů EKG*  [online]. Brno: VUTIUM,  $2005$  [cit.  $2013-12-28$ ].  $27$  s. ISBN 80-214-3045-1. Dostupné z: [http://www.vutium.vutbr.cz/tituly/pdf/ukazka/80-214-3045-l.pdf.](http://www.vutium.vutbr.cz/tituly/pdf/ukazka/80-214-3045-l.pdf) Zkrácená verze habilitační práce. VUT .
- [9] BAKHSHIPOUR, A., FALLAHI A., POOYAN M. a MOHAMMAD H. NEJAD . *Myocardial ischemia detection with ECG analysis, using Wavelet Transform*

*and Support Vector Machines* [online]. Írán, 2010 [cit. 2013-12-29]. doi: 10.1109/ICBME.2010.5704920. Dostupné z: http://www.academia.edu/4234337/Myocardial\_Ischemia\_Detection\_with\_ECG\_Anal ysis\_Using\_Wavelet\_Transform\_and\_Support\_Vector\_Machines. Odborný článek. Shahed Univerzita Teherán,Biomedicínské inženýrství (ICBME).

- [10] ZADEH, A. E., KHAZAEE A.. High Efficient System for Automatic Classification of the Electrocardiogram Beats. *Annals of Biomedical Engineering.* 2011, vol. 39, issue 3, s. 996-1011. DOI: 10.1007/s10439-010-0229-6. Dostupné z: http://link.springer.com/10.1007/s10439-010-0229-6
- [11] HYVÄRINEN, A., OJA E., Independent component analysis: algorithms and applications. *Neural Networks.* 2000, vol. 13, 4-5, s. 411-430. DOI: 10.1016/S0893- 6080(00)00026-5. Dostupne  $\alpha$  z: http ://ww w. cs. helsinki. fi/u/ahy varin/papers/NNOOnew .pdf, <http://www.sciencedirect.com/science/article/pii/S0893608000000265>
- [12] Detekce infarktu pomocí ICA: Řešitelé: Ing. Kužílek J., Spilka J.. ČVUT. *ČVUT MEDIA LAB: Nadace na podporu rozvoje pokročilých technologií, inovací a technického vzdělávání v České republice* [online]. 2010 [cit. 2013-12-29]. Dostupné z: http ://[www.cvutmedialab.cz/index.php](http://www.cvutmedialab.cz/index.php) ?id=84
- [13] STAMKOPOULOS, T., K. DIAMANTARAS, N. MAGLAVERAS a M. STRINTZIS. ECG analysis using nonlinear PCA neural networks for ischemia detection.*IEEE Transactions on Signal Processing,* vol. 46, issue 11, s. 3058-3067. DOI: 10.1109/78.726818. Dostupne z: [http://ieeexplore.ieee.org/lpdocs/epic03/wrapper.htm?arnumber=726818,](http://ieeexplore.ieee.org/lpdocs/epic03/wrapper.htm?arnumber=726818) [http://www.researchgate.net/publication/220325701\\_ECG\\_analysis\\_using\\_nonlinear\\_](http://www.researchgate.net/publication/220325701_ECG_analysis_using_nonlinear_)  PCA neural networks for ischemia detection/file/e0b4951cb3d1cf2a2d.pdf
- [14] OSMANČÍK, P. *EKG učebnice: Patologie vln a kmitů na EKG* [online]. Praha, 2013 [cit. 2013-12-31]. ISBN 978-80-260-1763-9. Dostupné z: [http://www.ucebnice](http://www.ucebnice-)ekg.cz/index.php/cz/ekg-ucebnice-kompletni-text.html
- [15] VÍTEK, M.,KOZUMPLÍK, J. UBMI, FEKT, VUTBR. Detekce komplexů QRS v *signálech EKG založená na spojité vlnkové transformaci.* Brno, 2009, In: *Elektrorevue: Časopis pro elektrotechniku* [online]. Roč. 2009, č. 21. ISSN 1213- 1539. Dostupné z: <http://www.elektrorevue.cz/clanky/05040/index.html>
- [16] PRESEDO, J., VILA, J., BARRO, S., PALACIOS, F., RUIZ, R., TADDEI, A. a EMDIN, M. Fuzzy modelling of the expert's knowledge in ECG-based ischaemia detection. *Fuzzy Sets and Systems.* 1996, vol. 77, issue 1, s. 63-75. DOI: 10.1016/0165-

#### 0114(95)00124-7. Dostupné http ://linkinghub.else [vier.com/retrie](http://vier.com/retrie) ve/pii/0165011495001247

- [17] ZIMMERMAN, M.W. a POVINELLI, R.J.. On improving the classification of myocardial ischemia using holter EC G data. *Computers in Cardiology, 2004.* IEEE, 2004, s. 377-380. DOI: 10.1109/CIC.2004.1442951. Dostupné z: [http://ieeexplore.ieee.org/lpdocs/epic03/wrapper.htm?arnumber=1442951,](http://ieeexplore.ieee.org/lpdocs/epic03/wrapper.htm?arnumber=1442951) <http://citeseerx.ist.psu.edu/viewdoc/download?doi=10.1.1.67.3847&rep=repl&type=p> df
- [18] SNOREK , M . *Neuronové sítě a neuropočítače.* 1. vyd. Praha: ČVUT Praha, 2002, 156 s. ISBN 80-010-2549-7.
- [19] KAČENKA, P. *Neuronové sítě* [online]. Mariánská, 1998[cit. 2013-12-30]. Dostupné z: <http://mks.mff.cuni.cz/library/NeuronoveSitePK/NeuronoveSitePK.pdf>
- [20] Neural Network Toolbox. CVUT . *MATLAB Help Desk: Toolbox* [online]. 1999. [cit. 2013-12-30]. Dostupne z: <http://dali.feld.cvut.cz/ucebna/matlab/toolbox/nnet/>
- [21] Neural Network Toolbox. ČVUT. *MATLAB Help Desk: Toolbox* [online]. 2000. [cit. 2013-12-30]. Dostupné z: <http://radio.feld.cvut.cz/matlab/toolbox/nnet/>
- [22] SORF, M. , FEJTOVA , M . a NOVAK , D. 6.2.1 Neuronové sítě. CVUT . *Biocybernetics Laboratory* [online]. 2000 [cit. 2013-12-30]. Dostupné z: [http://cyber.felk.cvut.cz/gerstner/biolab/bio\\_web/teach/FunBio/neuron/neursite.html](http://cyber.felk.cvut.cz/gerstner/biolab/bio_web/teach/FunBio/neuron/neursite.html)
- [23] KANTOR, M. Modelování hydrogramů průtokových vln v říčním systému s využitím neuronových sítí. In: *Hydraulika, FSV, ČVUT* [online]. 2007 [cit. 2013-12-30]. Dostupné z: [http://hydraulika.fsv.cvut.cz/Hydraulika/vyzkum/nejistoty/predpoved/Nejistoty\\_interne](http://hydraulika.fsv.cvut.cz/Hydraulika/vyzkum/nejistoty/predpoved/Nejistoty_interne)  t2.pdf
- [24] SIMA, J. a NERUDA , R. *Teoretické otázky neuronových sítí.* Vyd . 1. Praha: MATFY Z press, 1996, 390 s. ISBN 80-858-6318-9.
- [25] JAN , J. *Číslicová filtrace, analýza a restaurace signálů.* 2. upr. a rozš. vyd. Brno: VUTIUM, 2002, 427 s. ISBN 80-214-2911-9.
- [26] MOLNÁR, K . Úvod do problematiky umělých neuronových sítí: ÚTKO FEI VUT . In: *Elektrorevue: Časopis pro elektrotechniku* [online]. 2000 [cit. 2013-12-30]. 13. ISSN 1213-1539. Dostupné z: <http://www.elektrorevue.cz/clanky/00013/index.html>
- [27] SCHEJBAL, C., HOMOLA, V. a STANĚK, F. FONDU ROZVOJE VYSOKÝCH ŠKOL MŠMT ČR. *Geoinformatika: Expertní a neuronové systémy*. Košice: Pont, 2004, 229 s. ISBN 80-967-6118-8. Dostupné z: [http://geologie.vsb.cz/geoinformatika/kap07.htm.](http://geologie.vsb.cz/geoinformatika/kap07.htm) Kapitola 7.
- [28] STAMKOPOULOS, T., MAGLAVERAS, N., DIAMANTARAS, K. a STRINTZIS, M. Ischemic classification techniques using an advanced neural network algorithm. *Computers in Cardiology 1997* [online]. IEEE, 1997, s. 351-354 [cit. 2014-01-01]. DOI: 10.1109/CIC.1997.647905. Dostupné z: [http://ieeexplore.ieee.org/lpdocs/epic03/wrapper.htm ?](http://ieeexplore.ieee.org/lpdocs/epic03/wrapper.htm)arnumber=647905
- [29] STAMKOPOULOS, T., DIAMANTARAS, K., MAGLAVERAS, N. a STRINTZIS, M . EC G analysis using nonlinear PC A neural networks for ischemia detection. *IEEE Transactions on Signal Processing* [online]. 1998, vol. 46, issue 11, s. 3058-3067 [cit. 2014-01-01]. DOI: 10.1109/78.726818. Dostupné z: <http://ieeexplore.ieee.org/lpdocs/epic03/wrapper.htm?arnumber=726818>
- [30] ARIF, M., MALAGORE, I. A. a AFSAR, F. A. Automatic Detection and Localization of Myocardial Infarction Using Back Propagation Neural Networks. *2010 4th International Conference on Bioinformatics and Biomedical Engineering* [online]. IEEE, 2010, s. 1-4 [cit. 2014-01-01]. DOI: 10.1109/ICBBE.2010.5514664. Dostupne z: http ://ieeexplore.ieee.org/lpdocs/epic03/wrapper.htm?arnumber=5514664
- [31] JADHAV , S. M. , NALBALWAR , S. L . a GHATOL , A . A. . *Arrhythmia disease classification using Artificial Neural Network model* [online]. 2010 [cit. 2014-01-01]. DOI: 10.1109/ICCIC.2010.5705854. Dostupné z: http://ieeexplore.ieee.org/
- [32] DEHNAVI, A. R. M., FARAHABADI, I., RABBANI, A. F., MAHJOOB, M. P. a DEHNAVI, N. R. THE NATIONAL CENTER FOR BIOTECHNOLOGY INFORMATION. Detection and classification of cardiac ischemia using vectorcardiogram signal via neural network. *PMC Journals* [online]. 2011, 136-142, s. 7 [cit. 2014-01-01]. PMCID: PMC3214294. Dostupné z: <http://www.ncbi.nlm.nih.gov/pmc/articles/PMC3214294/>
- [33] BEALE, M. H., HAGAN, M. T. a DEMUTH, H. B.. THE MATHWORKS, Inc. *Neural Network Toolbox™: User's Guide.* 7. vyd. Natick, 2010.

[34] KOLÁŘOVÁ, J., FIALOVÁ, K., JANOUŠEK, O., NOVÁKOVÁ, M. a PROVAZNÍK, I. Experimental methods for simultaneous measurement of action potentials and electrograms in isolated heart. *Physiol.* [online]. 2010, Res. 59 [cit. 2014-05-28]. Identifikator: 1:S71-80, S71-S80. Dostupne z: 2014-05-28]. Identifikátor: LS71-80, S71-S80. Dostupné z: <http://www.ncbi.nlm.nih.gov/pubmed/20626223>

### **Příloha A**

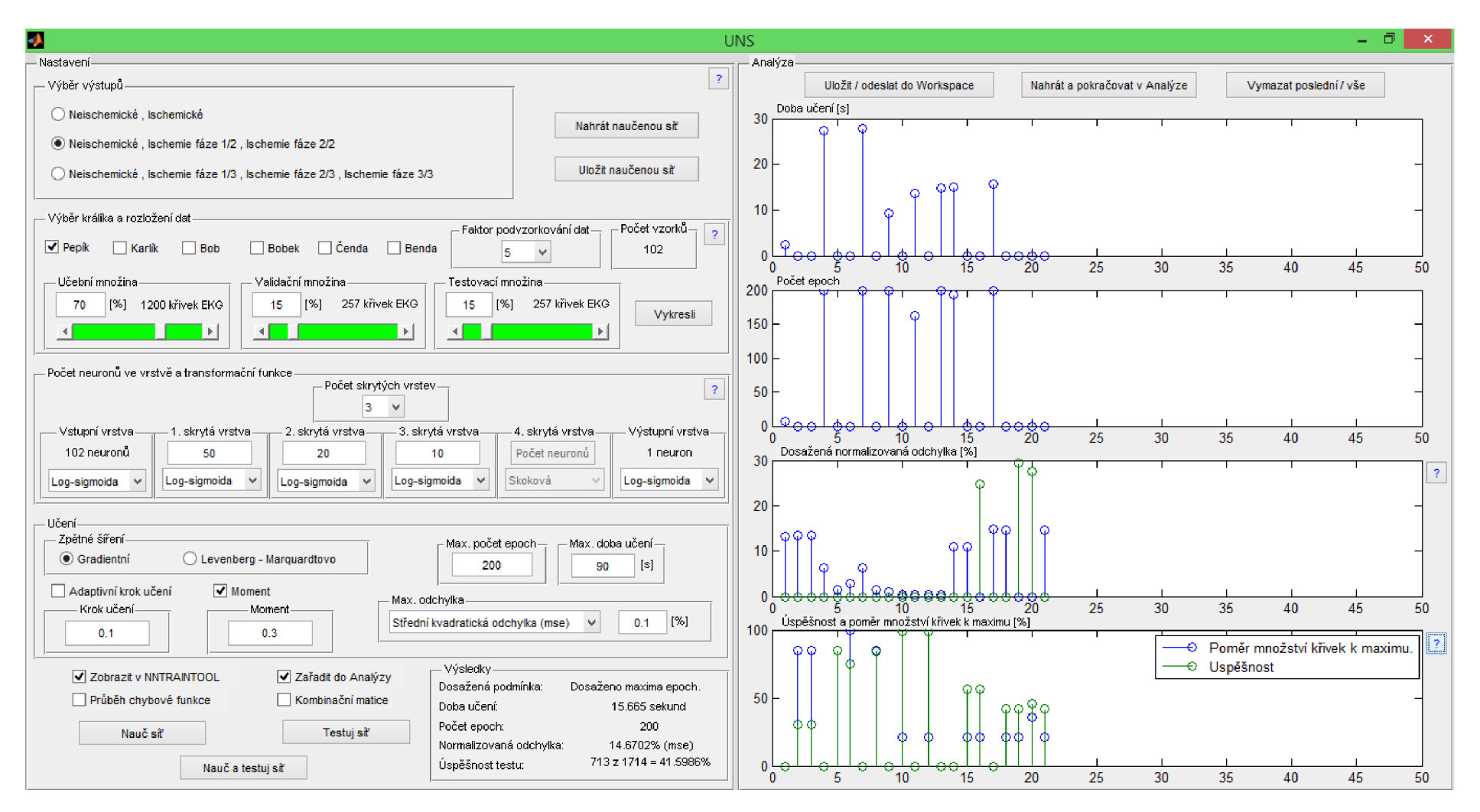

**Příloha 5:1 - Hlavní panel programu UNS**